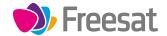

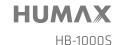

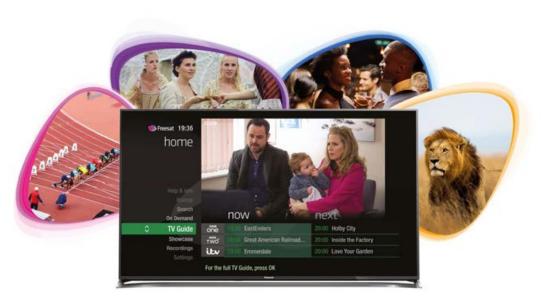

## Your

# **USER GUIDE**

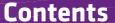

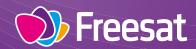

# Welcome to Freesat.

#### INCLUDED WITH YOUR SMART TV BOX

- ✓ Quality state of the art satellite TV receiver
- ✓ Over 200 of your favourite channels
- ✓ Picture perfect High Definition on selected channels
- ✓ BBC iPlayer, ITV Hub, All 4, Demand 5, YouTube, BBC News and BBC Sport app
- ✓ Pay for a little extra telly if you want with Netflix, Curzon Home Cinema and Hopster
- Catch up on the last 7 days of TV with a unique Roll Back TV Guide
- ✓ Showcase (specially selected editorial TV picks)
- ✓ Easy plug and play set up
- ✓ Free, expert customer support visit freesat.co.uk/help or call 0345 313 0051

#### **NEED A HAND?**

If you need help anywhere along the way, just go to the **Help & info** menu on the **Home** screen or visit **freesat.co.uk/help** 

#### **Basics**

| Your remote control              | 2 |
|----------------------------------|---|
| On screen icons                  | 3 |
| Home. It's where it all happens. | 4 |
| The TV Guide                     | 5 |
| Your main controls               | 6 |

# See what's on TV

| Seeing what's on – Now & Next           | 7  |
|-----------------------------------------|----|
| Watching something on earlier           | 8  |
| Planning what to watch later            | 9  |
| Browsing whilst watching TV             | 10 |
| Find out more about a programme         | 11 |
| Find programmes by channel category     | 12 |
| Finding and listening to radio channels | 13 |
| Setting a reminder                      | 14 |
|                                         |    |

#### **Extras**

| Connect to the Internet                                                | 15   |
|------------------------------------------------------------------------|------|
| On Demand                                                              | 16   |
| Recordings – Only accessible if paired with an USI<br>Hard Drive (HDD) | B 17 |
| Search                                                                 | 18   |
| Controlling your children's viewing                                    | 19   |
| Hiding Adult channels                                                  | 20   |
| Accessibility                                                          | 21   |
| Safety Instructions                                                    | 22   |
| Warning                                                                | 24   |
| Troubleshooting                                                        | 25   |
| Setting the universal remote control                                   | 27   |
| Specification                                                          | 42   |
| Open source software notice                                            | 44   |
|                                                                        |      |

### Your remote control

### On screen icons

**Skip backwards** – skips backwards in recordings

**Stop** – stops a recording and On Demand playback

**Rewind** – rewinds up to x32 times faster

**Search** – brings up the Search screen

**Back** – goes back one step

#### MAIN CONTROLS

**Up, down, left, right arrows** – moves around the TV Guide and menus

**OK** – confirms your selection

**Number buttons** – to enter channel numbers

**SUB** - turns subtitles on or off

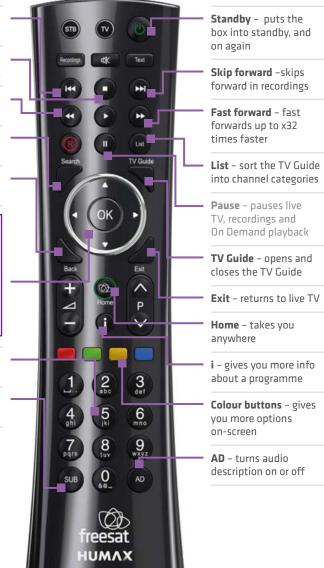

**ON SCREEN ICONS** 

**G** may contain material with adult themes

SUB subtitles available

AD audio description available

shown with sign language

Dolby surround sound available

HD High Definition

SDIFED an HD version also available

reminder

part of a series

film

This is a dual remote control for our HB-1000S and HDR-1100S.

Home The TV Guide

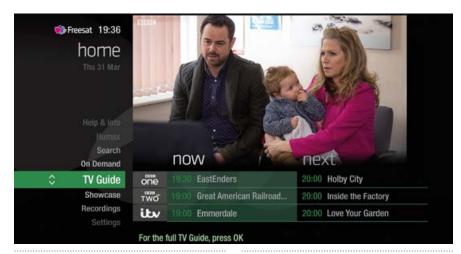

The Home screen will take you anywhere you want to go. Press HOME

Home takes you to:

#### TV Guide

See whats on Now & Next.

#### **Showcase**

The Freesat team's picks of what to watch this week and what's available On Demand.

#### On Demand

The best Catch up TV and On Demand services full of TV favourites ready to watch when you are. Your Freesat box will need to be connected to the Internet. (see page 15).

#### Search

Quickly find a programme without trawling the TV listings.

#### Help & info

Tips on making the most of your Freesat box, and info about services for visually impaired and hard of hearing viewers.

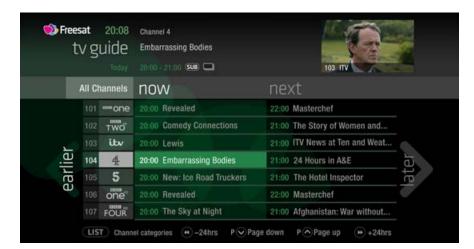

See what's on the minute you sit down with our at a glance 'Now & Next' view.

Press TYGUIDE)

riess —

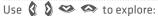

- what's on 'Now & Next'
- what's coming up in the next 7 days
- what's been on already but is available for catch up

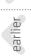

### Your main controls

These buttons can get you everywhere.

Press on a programme in the TV Guide and all the available options for that specific programme will be listed.

So if a programme is on live TV now, highlight it in the TV Guide, press and the Action Menu will look like screen 2.

If the programme is on later, you'll be able to Set reminder (Screen 3).

Press  $\Leftrightarrow$  to scroll through the options and \$ to select.

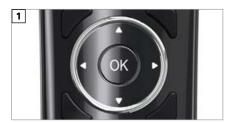

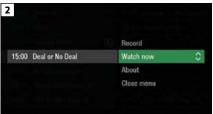

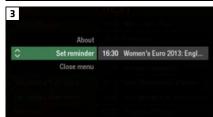

Pressing on a programme brings up all the available options.

## Seeing what's on - Now & Next

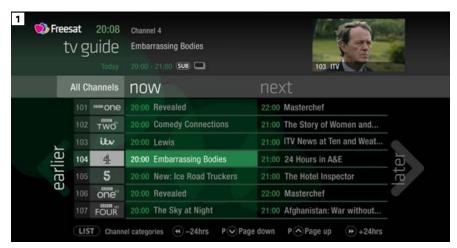

The TV Guide shows what's on now and next in an 'at a glance' view.

Press TV GUIDE

To move through the channels, use 🗬 👺

To move through the programmes a page at a time, press **P** and **P** 

To move forward and back 24 hours, press and D

As you browse through the guide, you can find out more about a programme and see a full description by pressing ①

Highlight a programme and press and choose Watch now (Screen 2).

At any stage to go back to watching TV full screen, press EXIT

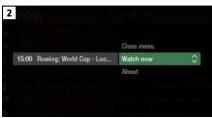

#### TOP TIP

If you know the channel number, jump straight to it in the TV Guide with the number buttons.

# Watching something on earlier **<**

# Planning what to watch later >

You can catch up on the last 7 days of TV with our Roll Back TV Guide.

This is available on selected channels with On Demand services on Freesat. Look out for earlier highlighted in the TV Guide where this is available.

Press & to see programmes from earlier on today, ready to watch whenever you are (Screen 2).

You can go back up to 7 days by continuing to press ((Screen 3).

Highlight a programme you want to watch and press (18)

To go back to the live TV Guide, continue to press 3

To go back to watching TV full screen, press EXIT

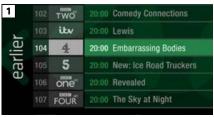

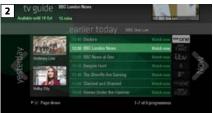

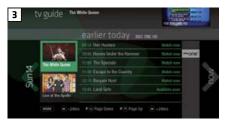

To plan your viewing a bit further ahead, the full TV Guide has listings for the next 7 days.

Use  $\delta$  to browse programmes that are on 'later' (Screen 1).

For the full TV guide press **3** again (Screen 2).

To move forward and back 24 hours, press and  $\mathfrak{D}$ 

You can plan your viewing for up to a week in advance, by setting reminders.

To clear the Guide press **EXIT** 

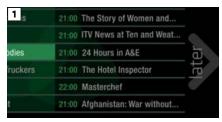

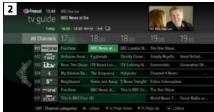

#### TOP TI

To fast scroll through the TV Guide, press and hold 🐧 🔊 👄

# **Browsing whilst watching TV**

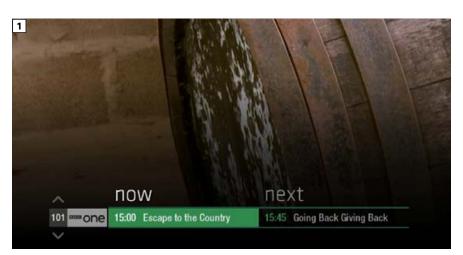

You don't have to stop watching TV to see what else is on. For a quick snapshot of what's on now and next, press any of the \( \begin{align\*} \text{\text{\ti}\text{\text{\text{\text{\text{\text{\text{\text{\text{\text{\text{\text{\text{\text{\text{\text{\text{\text{\text{\texit{\tex{\text{\text{\text{\texi\tiex{\text{\texi}\text{\text{\text{\tex{

To see what's on other channels, press  $\Leftrightarrow$  (Screen 2).

Browse programmes on earlier today by pressing  $\mathfrak{F}$  and what's on later by pressing  $\mathfrak{F}$  (Screen 3).

You can set reminders here by pressing

To go back to watching live TV full screen, press EXIT

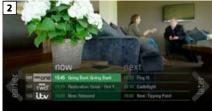

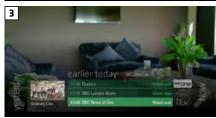

#### TOP TIP

Press to see the programme description.

# Find out more about a programme

Programmes come with extra info to help you decide whether to watch them.

To see the programme info, highlight the programme in the TV Guide and press the button. A short description will then show in the info area next to the mini TV (Screen 1).

To see more info about the programme, press (9) for the Action Menu (Screen 2).

Select About

Here you'll find a longer description of the programme including when it is showing again and other episodes (Screen 3).

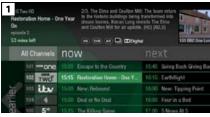

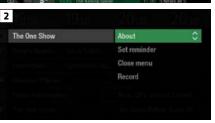

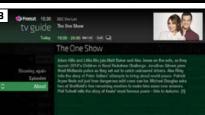

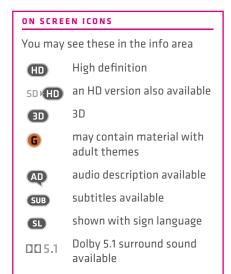

# Find programmes by channel category

# Finding and listening to radio channels

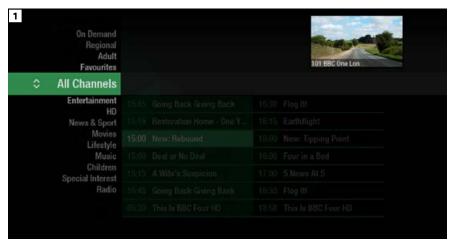

In the mood for a movie, or need your next news fix? Jump straight to that group of channels in the TV Guide by pressing ust on your remote control (Screen 1).

Use  $\infty$  to choose the type of channel you're looking for, and press (Screen 2). You'll then only see the channels within that category in the TV Guide.

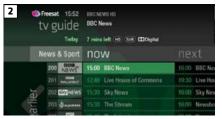

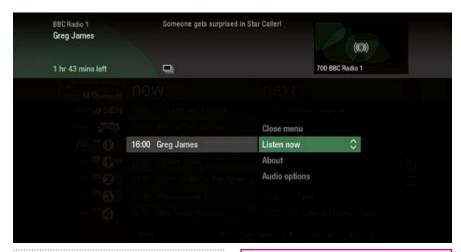

Find the radio channels in the TV Guide quickly by pressing ust, then use and select Radio.

To listen to a radio programme, highlight it in the TV Guide and press 🚳

You can choose to Listen now or Set reminder just like a TV programme.

TOP TIP

Radio channels start at Channel 700

## **Setting a reminder**

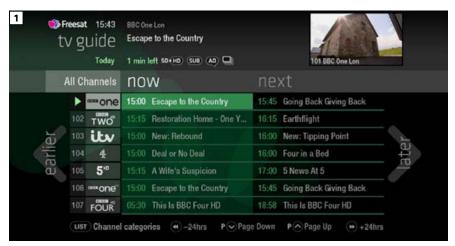

Worried you'll miss a programme? Well worry no more. You can set a reminder from the TV Guide or while watching live TV.

#### From the TV Guide (Screen 1).

Highlight the programme, you want to set a reminder for, press @ and select Set reminder

#### While watching live TV (Screen 2).

Highlight a programme, press 
and select Set reminder

The reminder prompt will appear on screen 30 seconds before the programme starts, and will then auto tune to the channel (Screen 3).

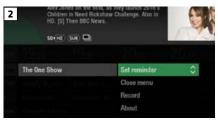

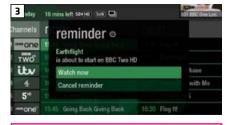

To cancel a reminder, press BACK when the prompt is on screen.

### **Connect to the internet**

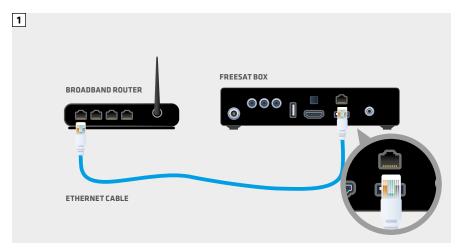

Connect to the Internet and you'll be able to Roll Back through the TV Guide on some channels to catch up on programmes you've missed over the last 7 days. You'll also be able to enjoy the On Demand services on Freesat.

Minimum 2Mbps broadband speed required.

The best way to connect is with an Ethernet cable. Slot one end into the Ethernet port on the back of the box, and the other end into an Ethernet port on your router (Illustration 1). That's it, vou're connected.

If your router is too far away to use a cable, try using a pair of Homeplug Adapters (Illustrations 2 & 3). They're a safe and convenient way to send broadband around your home using the electrical wiring, or you can use a Humax WiFi dongle.

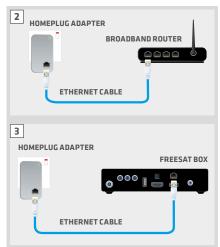

Free On Demand Players

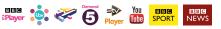

Optional Pay On Demand Players

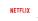

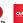

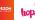

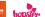

### **On Demand**

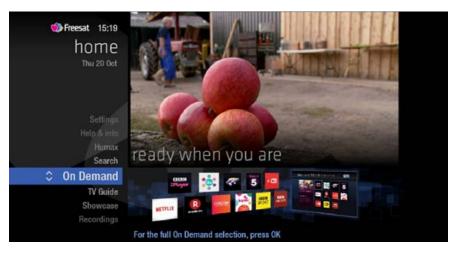

Find hundreds of hours of programmes ready to watch whenever you want.

Press HOME on your remote control.

Go to On Demand, and press (9) to see all available On Demand services. (Screen 2).

Use 🐧 🔰 👄 👄 to browse through the On Demand services and 🚳 to select.

Whilst watching an On Demand programme, you can use the playback buttons D D and D.

#### NEED TO KNOW

Your Freesat box needs to be connected to the Internet.

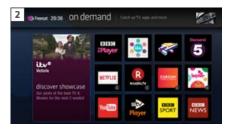

## Recording

This Freesat box allows you to plug in a USB Hard Drive (HDD) and record programmes.

If you choose to record you will need to dedicate a USB Hard Drive for this. Therefore once the hard drive is formatted and paired to your box it won't be able to play recorded content on other Freesat boxes or be used on computers. If you choose to reformat or unpair the USB Hard Drive from your box all your recordings will be wiped.

#### **Connect a USB Hard Drive for recording**

You will need a USB Hard Drive that is FAT32, NTFS or EXT2/3 format.

#### Ways to record

#### 1) one touch record from live TV

To record the programme you're watching now, press ®

#### 2) from the Now & Next banner

Highlight the programme you want to record, press **B** 

#### 3) from the TV Guide

Highlight the programme you want to record, press 8

#### 4) from Showcase

Record any of the upcoming programmes in Showcase by pressing and selecting

#### 5) from Search

Record straight from the Search results, by pressing (18) and selecting (Record)

#### Record from when you started watching

Your Freesat HD box automatically saves up to 30mins of the channel you're watching, even if you're not recording.

So if you decide that you want to record a programme part way through, press and it will record from the point you tuned to that channel.

#### NEED TO KNOW

If you unplug your USB Hard Drive (HDD) you won't be able to access your recordings. As soon as you plug the USB Hard Drive back in they will reappear.

#### RECORDING ICONS

to be deleted soon.

kept (won't be deleted)

unwatched

part watched

series recording set

**R** recording set

recording failed

watch from the start

### Search

# **Controlling your children's viewing**

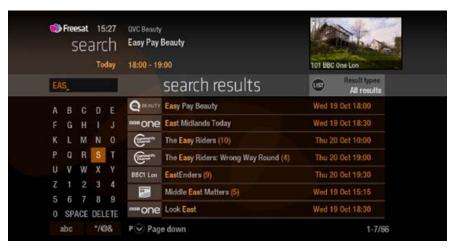

With so much great TV to choose from, we've made it easy to find what you're looking for.

Press **SEARCH** on your remote control.

Use the arrows on your remote control  $\Leftrightarrow \Leftrightarrow \emptyset \emptyset$  to highlight a letter and 9 to select. Results will appear once you've entered three letters.

You can filter the search results by TV or Radio, or by any channel category.

Once you've found the programme you're looking for, highlight it and press . You'll be given all the options available for that specific programme, including . Watch now .

#### TOP TIP

- You can leave out common words from the search, like 'the', 'a', 'an, 'with' 'of'.
- There's no need to include hyphens or apostrophes.
- To clear the search bar and start again, press Back

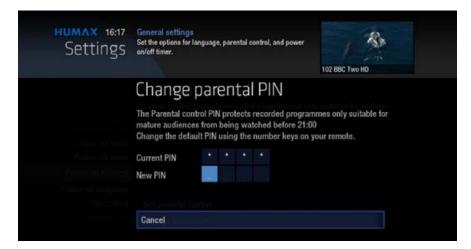

Some programmes may not be suitable for children. By setting a four digit PIN you can restrict On Demand programmes and stop them being played back without your permission.

#### Setting your four digit PIN

When you first set up your box, you'll be asked to create your four digit PIN.

You can change your PIN code at any time by selecting HOME, followed by Settings and then Parental Controls.

This can either be done by following the prompts during the first time installation process, or by visiting Home, Settings then going to General Settings.

#### TOP TIP

Once you've set your PIN, you can also block adult channels from appearing in the TV Guide.

## **Hiding Adult channels**

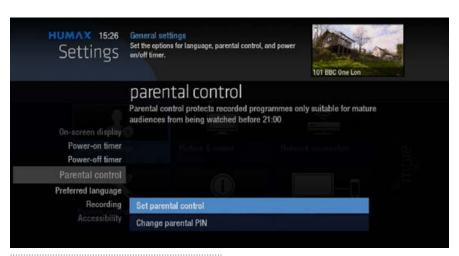

You can hide all channels classified as 'Adult' from the TV Guide. Press SETTINGS and then select Settings and then Parental controls

Here you have the option to hide all Adult channels from the TV Guide.

#### Turning off all PIN controlled restrictions

You can turn off all PIN restrictions by selecting HOME, followed by Settings and then Parental Controls.

# Accessibility

These services make programmes available to visually impaired and hard of hearing customers.

Digital subtitles, audio description and signed programmes are provided by the broadcasters, but whenever they are available Freesat customers can use them.

#### **Digital subtitles**

Subtitles are a text version of the dialogue in a programme. Look out for SUB in the TV Guide which indicates they are available for that programme.

To turn subtitles on while watching live TV, press SUB . To turn them off, press SUB again.

#### **Audio description**

Audio description is an additional audio service which describes what is happening on screen, including language, movements, actions and expressions. Look out for AD icon in the TV Guide which indicates they are available for that programme.

To turn audio description on while watching live TV, press AD. To turn it off, press AD. again.

#### Signed programmes

Some broadcasters provide a signed version of popular programmes for hard of hearing viewers. Look out for SL in the TV Guide which indicates it is a signed programme.

## **Safety Instructions**

## **Safety Instructions**

#### 1. Mains Supply

a) Operate this product only from the type of power supply indicated on the marking label. If you are not sure of the type of power supplied to your home, consult your local power company.

b) Disconnect the product from the mains before you start any maintenance or installation procedures.

#### 2. Overloading

Do not overload a wall outlet, extension cord or adapter as this may result in electric fire or shock.

#### 3. Liquid

The product should not be exposed to liquid of any kind. In addition, no objects filled with liquid should be placed on the apparatus.

#### 4. Cleaning

a) Disconnect the product from the wall outlet before cleaning

b) Use a light damp cloth (no solvents) to dust the product.

#### 5. Ventilation

a) The slots on top of the product must be left uncovered to allow proper airflow into the unit.

b) Do not stand the product on soft furnishings or carpets.

c) Do not stack electronic equipment on top of the product.

#### 6. Attachments

Do not use any unsupported attachments as these may be hazardous or cause damage to the product.

#### 7. Lighting, storm or not in use

Unplug the product from the wall outlet and disconnect the antenna during a thunderstorm or when left unattended and unused for long periods of time. This will prevent damage to the unit due to lightning and power-surges.

#### 8. Extraneous objects

Do not insert anything through the openings in the unit, where they can touch dangerous voltage points or damage parts.

#### 9. Replacement of parts

When replacement of parts is required, be sure the service technician uses replacement parts specified by the manufacturer or those that have the same characteristics as the original part. Unauthorized substitution may result in additional damage to the unit.

#### 10. Connection to the aerial

Disconnect the product from the mains before connecting or disconnecting the cable from the aerial. Failure to do so can damage the aerial.

#### 11. Connection to the TV

Disconnect the product from the mains before connecting or disconnecting the cable from the TV. Failure to do so can damage the TV.

#### 12. Location

a) Place the product indoors to avoid exposing it to lightning, rain or sun. Do not place it near a radiator or heat register.

b) We recommend that the product has 10 cm clearance from any other appliances susceptible to electromagnetic influences, such as a TV or a VCR.

c) Do not block the openings with any object, and do not place the product on a bed, sofa, rug, or other similar surface.

d) If you place the product on a rack or a bookcase, ensure that there is adequate ventilation and that you have followed the manufacturer's instructions for mounting.

e) Do not place the product on an unstable cart, stand, tripod, bracket, or table where it can fall. A falling product can cause serious injury to a child or adults, and serious damage to the appliance.

# Warning

# **Troubleshooting**

# 1. To avoid damage of the power cord or plug

- a) Do not modify or process the power cord or plug arbitrarily.
- b) Do not bend or twist the power cord.
- c) Make sure to disconnect the power cord holding the plug.
- d) Keep heating appliances as far as possible from the power cord in order to prevent the cover vinyl from melting.
- e) The mains plug, as a disconnection device, shall remain readily accessible by the user.

#### 2. To avoid electrical shock

- a) Do not open the main body.
- b) Do not insert metal or inflammable objects inside the product.
- c) Do not touch the power plug with wet hands.
- d) Disconnect the power cord in case of lightning.
- e) Unplug power cable to install the antenna cable.

#### 3. To avoid damage of product

Do not use the product when it is out of order. If you continue to use the product when defective, serious damage can be caused. Make sure to contact your local product distributor if the product is out of order.

#### 4. To avoid damage of the USB hard drive

- a) Do not turn the power off suddenly while the USB hard drive is running.
- b) The company shall not be liable for any corruption of data on USB hard drive caused by carelessness or misuse.

Before contacting your local service centre, please read the tips below carefully. If the problem persists after completing the following procedure, please contact your local product distributor or service centre for further instructions.

#### 1. The product will not switch on.

- a) Check the main power cable and make sure it is plugged into a suitable power outlet.
- b) Check that the mains supply is switched on.
- c) Connect the power cable to a different power outlet.

#### 2. No picture

- a) Make sure that the product is powered on and in operation mode. (Press the STANDBY button)
- b) Make sure that the AV cables is firmly connected to the TV.
- C) Make sure that the antenna cable is properly connected to the product.
- d) Be sure to activate channel search.
- e) Check the brightness level of the TV.
- f) Check if the channel is currently on air.

#### 3. Poor picture/sound quality

- a) Make sure there is no mobile phone or microwave oven near the product.
- b) Keep the power cable and the RF cable apart from each other.

Note: If the antenna is covered with snow or the RF is weakened by heavy rain, the condition of the sound and picture may temporarily be poor. However, poor sound and picture quality due to weather conditions cannot be accepted as a malfunction of product.

- c) Change the satellite dish for a larger one as this will increase the signal levels received.
- d) Replace the LNB with a lower noise factor in case the noise factor is too high.
- e) Replace the LNB with a new one in case it is damaged or out of order.
- f) Install the antenna in an obstacle-free place.
- h) Check the signal levels and adjust your antenna if the level is too low. The signal level may be affected by weather conditions.

### **Troubleshooting**

#### 4. No or poor sound

- a) Check that your AV cable is connected correctly.
- b) Check the volume levels of your TV set and the product.
- c) Check if the product or TV is on mute.

#### 5. Remote control does not operate

- a) To control the product, make sure that the STB mode is selected on the remote control.
- b) To control the product, the top end of the remote control should point directly towards the receiving part of the product.
- c) Remove and reinsert the batteries in the remote control.
- d) Replace the batteries in the remote control for a new set.

#### 6. Cannot make reservations

a) Check that no previous reservations are conflicting with the new reservation.

#### 7. Channel search does not work

a) Make sure that the antenna setting in the menu is correct.

#### 8. Cannot record progammes

- a) Check if the USB hard drive is connected for recording purpose.
- b) The USB hard drive is full. Delete unnecessary programmes and make space for new recording.
- c) Check if the recording conflicts with another channel. Stop the current recording or wait until the recording is finished.
- d) Check that the product is switched on when the recording starts.

#### **Factory Reset**

To perform a complete reset of your box go to Settings, then System Settings.

Select Factory default and Reset system.

You will need to enter your PIN to proceed (the default pin is 0000)

Once you've entered your PIN the box will restart and you will need to begin the installation process.

# **Setting the Universal Remote Control**

- 1. Select the w button on the remote control. The button will blink once.
- 2. Keep pressing the button for 3 seconds until the button lights on.
- 3. Enter the 3-digit code. Every time a number is entered, the button will blink. When the third digit is entered, the button will blink twice.
- 4. If a valid 3-digit code is entered, the product will power off.
- 5. Press the button and the mode button will blink three times. The setup is complete.

6. If the product does not power off, repeat the instruction from 3 to 5.

#### TOP TIP

When no code is entered for one minute, the universal setting mode will switch to normal mode.

Try several setting codes and select the code that has the most functions.

#### **Remote Control Function List**

The keys on the remote control function as in the list below. Some keys may not function depending on the product.

| Button          | TV          | Button | TV          |
|-----------------|-------------|--------|-------------|
| STANDBY         | POWER       | Exit   | EXIT        |
| TV              |             |        | VOLUME UP   |
| STB             |             |        | VOLUME DOWN |
| RECORDINGS      |             | Home   | MENU        |
| MUTE            | MUTE        | i      | INFO        |
| TEXT            | TEXT        | P ^    | PAGE UP     |
| 144             | TEXT MIX    | Pv     | PAGE DOWN   |
|                 | PIP INPUT   | RED    | RED         |
| <b>&gt;&gt;</b> | TEXT OFF,   | GREEN  | GREEN       |
| <b>«</b>        | PIP OFF     | YELLOW | YELLOW      |
| •               | TEXT EXPAND | BLUE   | BLUE        |
| <b>&gt;&gt;</b> | PIP         | 1      | 1           |
| R               | PIP MOVE    | 2      | 2           |
| II              | TEXT HOLD   | 3      | 3           |
| List            |             | 4      | 4           |
| Search          |             | 5      | 5           |
| TV Guide        | GUIDE       | 6      | 6           |
| ОК              | OK          | 7      | 7           |
| UP              | UP          | 8      | 8           |
| LEFT            | LEFT        | 9      | 9           |
| RIGHT           | RIGHT       | 0      | 0           |
| DOWN            | DOWN        | SUB    | SUBTITLE    |
| Back            | LAST        | AD     |             |

# **Setting the Universal Remote Control**

#### TV Code List

| Brand              | Code                                                                                                    |
|--------------------|----------------------------------------------------------------------------------------------------|
| A.R. Systems       | 102, 006, 080, 066                                                                                                    |
| Accent             | 006                                                                                                    |
| Acer               | 261, 278, 305                                                                                                    |
| Acoustic Solutions | 210, 312, 324, 370, 386, 428, 477                                                                                                    |
| Acura              | 002                                                                                                    |
| ADL                | 224                                                                                                    |
| Admiral            | 043, 014, 015, 023                                                                                                    |
| Advent             | 192, 342                                                                                                    |
| Adyson             | 034, 035                                                                                                    |
| AEG                | 211, 256, 327, 489                                                                                                    |
| Agashi             | 043, 034, 035                                                                                                    |
| AGB                | 094                                                                                                    |
| Agef               | 014                                                                                                    |
| Aiko               | 006, 061, 043, 074, 002, 004, 011, 028, 034, 035, 065                                                                                                    |
| Aim                | 006, 171                                                                                                    |
| Airis              | 316, 413, 473                                                                                                    |
| Aiwa               | 139, 141, 445                                                                                                    |
| Akai               | 102, 006, 098, 144, 145, 111, 061, 043, 074, 148, 232, 280, 128, 122, 461, 109, 462, 489, 094, 084, 083, 065, 035, 034, 033, 028, 023, 011, 004, 002, 154, 321 |
| Akiba              | 006, 036, 080, 045                                                                                                    |
| Akito              | 006, 044                                                                                                    |
| Akura              | 006, 144, 134, 204, 043, 036, 002, 026, 045, 071, 298, 327, 376, 451                                                                                           |
| Alaron             | 034                                                                                                    |
| Alba               | 006, 144, 134, 204, 087, 064, 036, 005, 108, 473, 455, 447, 388, 099, 084, 077, 072, 065, 059, 034, 023, 002                                                   |
| AlfaView           | 220                                                                                                    |
| All-Tel            | 190, 238                                                                                                    |
| Allorgan           | 032, 035                                                                                                    |
| Allstar            | 006                                                                                                    |
| Amitech            | 131, 241                                                                                                    |
| Amoi               | 315                                                                                                    |
| Amplivision        | 064, 035, 049                                                                                                    |
| Amstrad            | 006, 204, 043, 036, 074, 002, 023, 026, 062, 065, 071, 094, 128, 410, 436, 451                                                                                 |

| Anam            | 006, 002                                                                  |
|-----------------|---------------------------------------------------------------------------|
| Anam National   | 006, 129                                                                  |
| Andersson       | 210, 211                                                                  |
| Anglo           | 043, 002                                                                  |
| Anitech         | 006, 043, 002, 045                                                        |
| Ansonic         | 006, 134, 064, 002, 017, 023, 042<br>048, 066, 070, 285                   |
| AOC             | 120, 266, 335                                                             |
| Apollo          | 083                                                                       |
| Apro            | 420                                                                       |
| Arc En Ciel     | 020                                                                       |
| Arcam           | 034, 035                                                                  |
| Ardem           | 006, 144                                                                  |
| Arena           | 006                                                                       |
| Aristona        | 102, 006                                                                  |
| ART             | 204                                                                       |
| Arthur Martin   | 023                                                                       |
| ASA             | 010, 014, 017, 018, 055                                                   |
| Asberg          | 006                                                                       |
| Asora           | 002                                                                       |
| Asuka           | 043, 036, 034, 035, 045                                                   |
| Atec            | 340, 387                                                                  |
| Atlantic        | 006, 032, 034, 042, 049                                                   |
| Atori           | 002                                                                       |
| Auchan          | 023                                                                       |
| Audiosonic      | 006, 144, 086, 145, 043, 064, 036, 002, 020, 035, 066, 190, 250, 405, 473 |
| Audioton        | 086, 043, 064, 035                                                        |
| Audiovox        | 079                                                                       |
| Aumark          | 009                                                                       |
| Autovox         | 014, 032, 035, 056, 097                                                   |
| AVC             | 472                                                                       |
| Avious          | 352                                                                       |
| Awa             | 111, 005, 019, 002, 003, 035, 079, 271                                    |
| Axxent          | 002                                                                       |
| Axxent<br>Baier | 002<br>192                                                                |

| Baird          | 011, 012, 020, 033, 035, 054, 218                                                                  |
|----------------|----------------------------------------------------------------------------------------------------|
| Bang & Olufsen | 014                                                                                                |
| Barco          | 023                                                                                                |
| Basic Line     | 102, 006, 134, 204, 036, 080, 002, 023, 035, 045, 053, 066, 211                                    |
| Bastide        | 035                                                                                                |
| Bauer          | 171, 344                                                                                           |
| Baur           | 006, 030, 061, 028, 056, 093,<br>096, 097, 101                                                     |
| Bazin          | 035                                                                                                |
| Beaumark       | 027                                                                                                |
| Beko           | 006, 144, 086, 145, 111, 064, 072, 172, 361, 405                                                   |
| Belson         | 138, 201, 215                                                                                      |
| Belstar        | 204                                                                                                |
| BenQ           | 223, 328, 329                                                                                      |
| Bensten        | 258, 436, 437                                                                                      |
| Beon           | 006, 072                                                                                           |
| Berthen        | 134                                                                                                |
| Best           | 064                                                                                                |
| Bestar         | 006, 064, 066                                                                                      |
| Bestar-Daewoo  | 066                                                                                                |
| Binatone       | 035                                                                                                |
| Black Diamond  | 444, 204, 211                                                                                      |
| Blackway       | 036, 045                                                                                           |
| Blaupunkt      | 030, 005, 080, 025, 028, 096, 101                                                                  |
| Blue Media     | 340, 387                                                                                           |
| Blue Sky       | 102, 006, 144, 134, 204, 145, 087, 036, 080, 091, 119, 045, 215, 229, 254, 265, 310, 361, 380, 445 |
| Blue Star      | 045                                                                                                |
| BlueH          | 391                                                                                                |
| Воса           | 361                                                                                                |
| Boman          | 256                                                                                                |
| Boots          | 002, 035, 044                                                                                      |
| Bork           | 265                                                                                                |
| Bosch          | 049                                                                                                |
|                |                                                                                                    |
| BPL            | 006, 033, 045, 202                                                                                 |
| BPL<br>Brandt  | 006, 033, 045, 202<br>120, 144, 103, 020, 046, 052                                                 |
|                |                                                                                                    |

| Brionvega | 006, 014, 062                                                                                                    |
|-----------|----------------------------------------------------------------------------------------------------|
| Britannia | 034, 035                                                                                                    |
| Brother   | 043                                                                                                    |
| Bruns     | 014                                                                                                    |
| BSR       | 023                                                                                                    |
| ВТС       | 036                                                                                                    |
| Bush      | 102, 006, 144, 134, 204, 138, 087, 061, 043, 036, 005, 108, 376, 373, 370, 361, 355, 352, 327, 388, 374, 322, 440, 448, 451, 473, 476, 477, 478, 002, 033, 035, 044, 045, 056, 059, 065, 065, 095, 193, 164, 210, 213, 229, 232, 250 |
| Canton    | 036                                                                                                    |
| Capsonic  | 043                                                                                                    |
| Carad     | 134, 204, 113                                                                                                    |
| Carena    | 006, 080                                                                                                    |
| Carrefour | 006, 005, 010                                                                                                    |
| Carver    | 025                                                                                                    |
| Cascade   | 006, 002                                                                                                    |
| Casio     | 006                                                                                                    |
| Cat       | 373, 504                                                                                                    |
| Cathay    | 006, 386                                                                                                    |
| CCE       | 006                                                                                                    |
| cello     | 397, 410, 418, 419, 420                                                                                                    |
| Centrum   | 204                                                                                                    |
| Centurion | 006                                                                                                    |
| Century   | 014                                                                                                    |
| CGE       | 064, 023, 072                                                                                                    |
| Changhong | 180                                                                                                    |
| Chimei    | 475, 415                                                                                                    |
| Cimline   | 036, 002                                                                                                    |
| Cineral   | 079                                                                                                    |
| Cinex     | 128, 213, 327                                                                                                    |
| Citizen   | 009                                                                                                    |
| City      | 002                                                                                                    |
| Clarivox  | 006, 010, 072                                                                                                    |
| Classic   | 091                                                                                                    |
| Clatronic | 006, 144, 043, 064, 036, 002, 035, 049, 065, 256                                                                                                    |
| Clayton   | 204                                                                                                    |
| CMS       | 034                                                                                                    |
|           |                                                                                                    |

| CMS Hightec        | 035                                                                                                    |
|--------------------|----------------------------------------------------------------------------------------------------|
| Concorde           | 002                                                                                                    |
| Condor             | 006, 043, 064, 002, 034, 045,<br>049, 070, 072                                                                    |
| Conia              | 179, 201, 298, 376                                                                                                |
| Conrac             | 172                                                                                                    |
| Contec             | 006, 005, 002, 034                                                                                                |
| Continental Edison | 087, 020, 046                                                                                                    |
| Cosmel             | 006, 002                                                                                                    |
| Crosley            | 014, 023                                                                                                    |
| Crown              | 006, 144, 134, 204, 086, 145, 087, 111, 143, 064, 361, 135, 072, 071, 053, 033, 002                               |
| Crown Mustang      | 135                                                                                                    |
| CS Electronics     | 036, 034                                                                                                    |
| СТХ                | 395                                                                                                    |
| Curtis Mathes      | 009, 015, 021, 024, 079                                                                                           |
| Cybertron          | 036                                                                                                    |
| Cytronix           | 246                                                                                                    |
| D-Vision           | 102, 006, 451                                                                                                    |
| Daewoo             | 102, 006, 124, 444, 036, 441, 406, 341, 338, 271, 249, 195, 192, 190, 164, 133, 119, 091, 079, 066, 035, 034, 002 |
| Dainichi           | 036, 034                                                                                                    |
| Daitsu             | 237                                                                                                    |
| Dansai             | 006, 005, 002, 004, 033, 034,<br>035                                                                              |
| Dansette           | 071                                                                                                    |
| Dantax             | 144, 204, 086, 145, 064, 361,<br>445, 450                                                                         |
| Datsura            | 033                                                                                                    |
| Dawa               | 006                                                                                                    |
| Daytek             | 221, 269, 271                                                                                                    |
| Dayton             | 002, 221, 269                                                                                                    |
| Daytron            | 006, 002, 066                                                                                                    |
| De Graaf           | 098, 007, 023, 033                                                                                                |
| DEC                |                                                                                                    |
|                    | 258                                                                                                    |
| Decca              | 258<br>006, 011, 035, 044, 094, 118                                                                               |
| Decca<br>Dell      |                                                                                                    |
|                    | 006, 011, 035, 044, 094, 118                                                                                      |

| Denver         | 006, 108, 214, 256, 352, 410, 453, 473, 489                          |
|----------------|----------------------------------------------------------------------|
| Desmet         | 006, 002, 014, 049                                                   |
| DGM            | 436                                                                  |
| Diamant        | 006                                                                  |
| Diamond        | 181                                                                  |
| DiBoss         | 293                                                                  |
| Digatron       | 006                                                                  |
| Digihome       | 210, 370                                                             |
| Digiline       | 006, 134, 018                                                        |
| Digimate       | 198                                                                  |
| Digital Device | 340                                                                  |
| Digitek        | 310, 380                                                             |
| Digitrex       | 478                                                                  |
| Digix Media    | 195                                                                  |
| Dixi           | 006, 002, 014, 035                                                   |
| DL             | 199, 258                                                             |
| DMTech         | 260, 438, 449, 454, 456                                              |
| Domeos         | 134                                                                  |
| Dream Vision   | 379                                                                  |
| DTS            | 002                                                                  |
| Dual           | 006, 204, 208, 035, 042, 054, 056, 095, 097, 164, 210, 219, 237, 468 |
| Dual Tec       | 035                                                                  |
| Dumont         | 010, 011, 014, 017, 035                                              |
| Durabrand      | 285, 361, 453                                                        |
| Dux            | 006                                                                  |
| Dynatech       | 035                                                                  |
| Dynatron       | 006                                                                  |
| e-motion       | 380                                                                  |
| E:max          | 256, 316                                                             |
| Easy Living    | 230, 326, 402                                                        |
| Ессо           | 162                                                                  |
| ECE            | 006                                                                  |
| Edison-Minerva | 087                                                                  |
| Eiki           | 150                                                                  |
| Elba-Sharp     | 094                                                                  |

| Elbe               | 102, 006, 113, 036, 028, 035, 042, 048, 062, 070, 075, 094, 099, 121                                         |
|--------------------|----------------------------------------------------------------------------------------------------|
| Elcit              | 014, 023, 094                                                                                                |
| Elekta             | 043, 045                                                                                                    |
| Element            | 376                                                                                                    |
| Elfunk             | 204, 222                                                                                                    |
| ELG                | 006                                                                                                    |
| Elin               | 006, 098, 061, 002, 017, 056                                                                                 |
| Elite              | 006, 036, 049                                                                                                |
| Elta               | 043, 002                                                                                                    |
| Emerson            | 006, 144, 134, 444, 086, 061, 064, 010, 014, 027, 045, 049, 065, 119                                         |
| Emperor            | 045                                                                                                    |
| Envision           | 266                                                                                                    |
| Epson              | 243, 184, 186                                                                                                |
| Erae               | 267                                                                                                    |
| Erres              | 006                                                                                                    |
| ESC                | 006, 035                                                                                                    |
| Etron              | 002, 023                                                                                                    |
| Eurofeel           | 043, 035                                                                                                    |
| Euroman            | 006, 043, 064, 034, 035                                                                                      |
| Europa             | 006                                                                                                    |
| Europhon           | 006, 035, 094                                                                                                |
| Evesham            | 230, 340, 370, 382, 387                                                                                      |
| Evesham Technology | 387                                                                                                    |
| Evolution          | 395                                                                                                    |
| Excors             | 467                                                                                                    |
| Expert             | 023, 032, 042                                                                                                |
| Exquisit           | 006                                                                                                    |
| FairTec            | 268                                                                                                    |
| Fenner             | 002, 066                                                                                                    |
| Ferguson           | 006, 120, 098, 103, 030, 204, 012, 020, 029, 046, 052, 054, 077, 292, 447, 476                               |
| Fidelity           | 006, 061, 043, 023, 026, 029, 034, 065, 071, 093, 097                                                        |
| Filsai             | 035                                                                                                    |
| Finlandia          | 098, 061, 011, 023, 033, 055                                                                                 |
| Finlux             | 102, 006, 144, 145, 333, 327, 172, 122, 118, 094, 089, 084, 083, 070, 055, 035, 023, 018, 017, 014, 011, 010 |

| Firstline        | 102, 006, 144, 134, 204, 061, 341, 267, 265, 250, 215, 172, 119, 097, 070, 066, 056, 050, 035, 034, 033, 011, 002 |
|------------------|----------------------------------------------------------------------------------------------------|
| Fisher           | 061, 064, 005, 008, 011, 014, 017, 033, 035, 056, 097                                                             |
| Flint            | 006, 113, 043, 036, 080, 011                                                                                      |
| Force            | 210                                                                                                    |
| Forgestone       | 029                                                                                                    |
| Formenti         | 006, 014, 023, 034, 049                                                                                           |
| Formenti-Phoenix | 034, 049                                                                                                    |
| Fortress         | 014, 015                                                                                                    |
| Fraba            | 006, 064                                                                                                    |
| Friac            | 006, 113, 064, 002, 091                                                                                           |
| Frontech         | 043, 002, 023, 035                                                                                                |
| Fujimaro         | 190                                                                                                    |
| Fujitsu          | 002, 011, 032, 035, 042, 137,<br>173, 187                                                                         |
| Fujitsu General  | 002, 032, 035, 137                                                                                                |
| Fujitsu Siemens  | 172, 211, 230, 246, 268, 369                                                                                      |
| Funai            | 144, 134, 043, 275, 336, 369, 407                                                                                 |
| Galaxi           | 006                                                                                                    |
| Galaxis          | 006, 064                                                                                                    |
| Gateway          | 394                                                                                                    |
| GBC              | 036, 002, 023, 066                                                                                                |
| GE               | 015, 027, 045, 052, 079, 150, 442                                                                                 |
| GEC              | 006, 061, 011, 023, 035, 056, 094                                                                                 |
| Geloso           | 002, 023, 066                                                                                                    |
| General          | 020, 046, 082                                                                                                    |
| General Technic  | 002                                                                                                    |
| Genexxa          | 006, 036, 002, 023, 071                                                                                           |
| Gericom          | 172, 190, 195, 220, 224, 246, 340, 388                                                                            |
| Go Video         | 009                                                                                                    |
| Gold             | 397, 413, 484, 485                                                                                                |
| Goldfunk         | 134                                                                                                    |
| GoldHand         | 034                                                                                                    |
| GoldStar         | 006, 144, 145, 111, 061, 001, 007, 020, 023, 027, 034, 035, 047, 067                                              |
| Gooding          | 087                                                                                                    |
|                  |                                                                                                    |

| Goodmans   | 102, 006, 120, 144, 103, 134, 124, 444, 204, 087, 043, 036, 005, 478, 211, 232, 477, 250, 476, 271, 445, 355, 370, 373, 440, 376, 382, 383, 386, 002, 004, 011, 035, 047, 052, 054, 055, 065, 084, 031, 094, 119, 121, 133, 172, 195, 210 |
|------------|----------------------------------------------------------------------------------------------------|
| Gorenje    | 064                                                                                                    |
| GPM        | 036                                                                                                    |
| Gradiente  | 006, 025, 207                                                                                                    |
| Graetz     | 144, 087, 061, 023, 053, 065, 211                                                                                                    |
| Gran Prix  | 128                                                                                                    |
| Granada    | 006, 098, 103, 005, 019, 038, 011, 023, 033, 035, 053, 054, 060, 081, 083, 094, 008                                                                                                    |
| Grandin    | 102, 006, 144, 134, 204, 145, 113, 036, 080, 272, 270, 269, 246, 220, 215, 195, 190, 119, 066, 049, 045, 023, 002                                                                                                    |
| Gronic     | 035                                                                                                    |
| Grundig    | 102, 006, 030, 087, 142, 005, 108, 498, 476, 448, 447, 445, 430, 405, 370, 271, 267, 250, 225, 135, 121, 010, 101, 096, 028, 077                                                                                                    |
| Grunkel    | 211                                                                                                    |
| H & B      | 172, 456                                                                                                    |
| Haier      | 138, 344, 392, 339                                                                                                    |
| Halifax    | 043, 034, 035                                                                                                    |
| Hallmark   | 027                                                                                                    |
| Hampton    | 034, 035                                                                                                    |
| Hanimex    | 036, 443                                                                                                    |
| Hanns.G    | 402                                                                                                    |
| Hannspree  | 262, 263, 264, 342, 401, 402, 463                                                                                                    |
| Hanseatic  | 102, 006, 120, 144, 124, 061, 064, 172, 133, 097, 095, 091, 067, 056, 049, 048, 045, 035, 014, 002                                                                                                    |
| Hantarex   | 006, 002, 094, 190, 260, 289                                                                                                    |
| Hantor     | 006                                                                                                    |
| Harsper    | 190                                                                                                    |
| Harwa      | 162, 218, 238                                                                                                    |
| Harwood    | 006, 087, 002, 071                                                                                                    |
| Hauppauge  | 006                                                                                                    |
| Havermy    | 015                                                                                                    |
| нсм        | 006, 043, 036, 002, 035, 045, 071, 072                                                                                                    |
| Hema       | 002, 035                                                                                                    |
| Hemmermann | 056, 097                                                                                                    |

| Hifivox          |                                                                                                    |
|------------------|----------------------------------------------------------------------------------------------------|
|                  | 020                                                                                                    |
| Higashi          | 034                                                                                                    |
| Highline         | 006, 043                                                                                                    |
| Hikona           | 036, 452                                                                                                    |
| Hinari           | 006, 043, 036, 005, 002, 033,<br>059, 077, 443                                                                                                    |
| Hisawa           | 144, 113, 036, 080, 045                                                                                                    |
| Hisense          | 102, 092, 165, 254, 265, 366, 491                                                                                                    |
| Hit              | 014                                                                                                    |
| Hitachi          | 006, 098, 124, 204, 208, 005, 019, 037, 146, 152, 153, 163, 169, 193, 197, 007, 206, 270, 271, 2227, 295, 296, 330, 377, 399, 424, 483, 020, 021, 023, 025, 035, 054, 056, 060, 076, 081, 083, 084, 085, 089, 091, 094, 018, 106, 107, 011 |
| Hitachi Fujian   | 019                                                                                                    |
| Hitsu            | 113, 036, 080, 002                                                                                                    |
| HMV              | 014                                                                                                    |
| Hoeher           | 144, 190, 211, 327                                                                                                    |
| Home Electronics | 111                                                                                                    |
| Hornyphon        | 006                                                                                                    |
| Hoshai           | 036, 080, 045                                                                                                    |
| Huanyu           | 034, 066                                                                                                    |
| Hugoson          | 198, 224                                                                                                    |
| Humax            | 505, 299, 506, 507, 245, 319, 322,<br>411, 433, 479                                                                                                    |
| HYD              | 271                                                                                                    |
| Hygashi          | 034, 035                                                                                                    |
| Hyper            | 002, 034, 035                                                                                                    |
| Hypersonic       | 061                                                                                                    |
| Hypson           | 102, 006, 144, 134, 204, 086, 145, 043, 080, 035, 045, 118                                                                                                    |
| Hyundai          | 164, 190, 192, 241, 244, 271, 291, 317, 338, 340, 341, 439                                                                                                    |
| Iberia           | 006                                                                                                    |
| ICE              | 006, 043, 036, 034, 035, 065                                                                                                    |
| ICeS             | 036, 034                                                                                                    |
| iDEAL            | 327                                                                                                    |
| Igo              | 226                                                                                                    |
| IISonic          | 271, 308, 342                                                                                                    |
| liyama           | 193, 198, 224                                                                                                    |
| Imperial         | 006, 064, 056, 072, 121, 487                                                                                                    |

| Indiana     | 006                                                                                |
|-------------|------------------------------------------------------------------------------------|
| InFocus     | 212, 220, 283                                                                      |
| Ingelen     | 144, 113, 087, 023                                                                 |
| Ingersol    | 002                                                                                |
| Inno Hit    | 036, 002, 011, 035, 045, 047,<br>094, 211                                          |
| Innovation  | 095                                                                                |
| Innowert    | 190, 246                                                                           |
| Interbuy    | 006, 043, 002                                                                      |
| Interfunk   | 006, 061, 014, 020, 023, 056, 093                                                  |
| Internal    | 102, 444, 119                                                                      |
| Intervision | 006, 086, 087, 043, 036, 080, 002, 035, 045, 067, 095                              |
| Irradio     | 006, 036, 002, 047, 065, 147                                                       |
| Isukai      | 006, 036, 080, 045                                                                 |
| ITC         | 035, 049                                                                           |
| ITS         | 006, 043, 036, 034, 045, 065                                                       |
| ITT         | 098, 113, 061, 023, 029, 033, 053<br>055, 056, 083, 084, 097                       |
| ITT Nokia   | 098, 113, 111, 061, 023, 033, 053<br>055, 056, 083, 084                            |
| ITV         | 006, 043, 066                                                                      |
| JDV         | 451                                                                                |
| Jean        | 005, 307, 308                                                                      |
| JEC         | 004                                                                                |
| JMB         | 102, 124, 077, 091                                                                 |
| JNC         | 378                                                                                |
| Jocel       | 143                                                                                |
| Jouge       | 284                                                                                |
| Jubilee     | 102                                                                                |
| JVC         | 111, 036, 005, 129, 130, 015, 029<br>065, 072, 137, 149, 207, 264, 362<br>408, 496 |
| Kaisui      | 006, 036, 080, 002, 034, 035,<br>045                                               |
| Kamp        | 034                                                                                |
| Kapsch      | 061, 017, 023, 032, 042                                                            |
| Karcher     | 144, 113, 111, 043, 064, 045, 164, 327, 451                                        |
| Kathrein    | 102, 195                                                                           |
| Kawa        | 065                                                                                |
|             |                                                                                    |

| KB Aristocrat  | 023                                                             |
|----------------|-----------------------------------------------------------------|
| Kendo          | 006, 204, 113, 064, 062, 067, 070, 095, 099, 128, 210, 285, 333 |
| Kennedy        | 023, 032, 075                                                   |
| Kennex         | 204                                                             |
| Keymat         | 258, 300, 398, 436, 437                                         |
| Kingsley       | 034                                                             |
| Kioto          | 142                                                             |
| Kiss           | 170                                                             |
| Kiton          | 006, 134                                                        |
| Kneissel       | 102, 006, 113, 064, 042, 048, 062<br>066, 070, 075, 091         |
| Kobra          | 290                                                             |
| Kolster        | 006, 036, 056                                                   |
| Konig          | 006, 016                                                        |
| Konka          | 006, 144, 036, 065, 072, 126, 158, 201                          |
| Kontakt        | 087                                                             |
| Korpel         | 006                                                             |
| Korting        | 064, 014, 049                                                   |
| Kosmos         | 006                                                             |
| Kotron         | 071, 440                                                        |
| Koyoda         | 002                                                             |
| Kreisen        | 192, 293                                                        |
| KTV            | 035                                                             |
| Kuba           | 056                                                             |
| Kyoshu         | 071, 072                                                        |
| Kyoto          | 023, 034, 035                                                   |
| L&S Electronic | 144, 172, 190                                                   |
| LaSAT          | 086                                                             |
| Lava           | 293                                                             |
| Lavis          | 204                                                             |
| Leader         | 002                                                             |
| Lecson         | 006                                                             |
| Lemair         | 070                                                             |
| Lenco          | 006, 108, 017, 066, 352, 452                                    |
| Lenoir         | 002, 214                                                        |
| Lentec         | 316                                                             |
| Lexsor         | 218, 303                                                        |

| Leyco          | 006, 043, 011                                                                                                    |
|----------------|----------------------------------------------------------------------------------------------------|
| LG             | 102, 006, 144, 145, 138, 061, 064, 248, 281, 354, 367, 368, 384, 396, 416, 417, 425, 426, 215, 209, 067, 047, 035, 034, 027, 023, 002, 001, 236, 257 |
| Liesenk & Tter | 006                                                                                                    |
| Liesenkotter   | 006                                                                                                    |
| Lifetec        | 006, 144, 134, 204, 208, 036, 002<br>066, 095, 137                                                                                                   |
| Lloyd's        | 002                                                                                                    |
| Local India TV | 002, 033, 109, 280                                                                                                    |
| Lodos          | 204, 210                                                                                                    |
| Loewe          | 006, 064, 014, 048, 093, 094, 123<br>131, 167, 414, 434                                                                                              |
| Logic          | 494                                                                                                    |
| Logik          | 204, 001, 003, 029, 162, 195, 224, 292, 376, 464, 465, 466                                                                                           |
| Logix          | 134, 095                                                                                                    |
| Luker          | 451                                                                                                    |
| Luma           | 204, 002, 023, 032, 042, 062, 066, 070                                                                                                    |
| Lumatron       | 006, 043, 012, 023, 032, 035, 042                                                                                                    |
| Lux May        | 006, 002                                                                                                    |
| Luxor          | 098, 204, 061, 023, 033, 035, 047, 055, 056, 060, 083, 084, 122, 211                                                                                 |
| LXI            | 022                                                                                                    |
| M Electronic   | 006, 144, 124, 030, 061, 361, 133, 093, 089, 084, 070, 066, 056, 055, 054, 046, 035, 034, 023, 020, 018, 017, 002                                    |
| Madison        | 006                                                                                                    |
| MAG            | 298, 376                                                                                                    |
| Magnadyne      | 014, 023, 094, 097                                                                                                    |
| Magnafon       | 012, 034, 094                                                                                                    |
| Magnavox       | 005, 003                                                                                                    |
| Magnin         | 442                                                                                                    |
| Magnum         | 006, 144, 145, 128, 242                                                                                                    |
| Mandor         | 043                                                                                                    |
| Manesth        | 006, 043, 004, 035, 049                                                                                                    |
| Manhattan      | 006, 134, 204, 164, 192, 237, 293                                                                                                    |
| Maqma          | 290, 340, 378, 404                                                                                                    |
| Marantz        | 102, 006, 071, 140, 277, 317                                                                                                    |
| Marelli        | 014                                                                                                    |

| Mark                | 006, 144, 145, 002, 034, 035, 066                                                                                                    |
|---------------------|----------------------------------------------------------------------------------------------------|
| Marks and Spencer   | 420                                                                                                    |
| Marquant            | 478                                                                                                    |
| Mascom              | 327, 432                                                                                                    |
| Master's            | 091                                                                                                    |
| Masuda              | 036                                                                                                    |
| Matsui              | 102, 006, 144, 030, 204, 087, 005, 080, 074, 153, 195, 097, 094, 369, 445, 077, 447, 065, 059, 056, 052, 044, 035, 033, 028, 011, 008, 004, 003, 002 |
| Matsushita          | 129                                                                                                    |
| Maxent              | 394, 160                                                                                                    |
| Maxim               | 213, 327, 451                                                                                                    |
| Medialine           | 220, 449                                                                                                    |
| Mediator            | 102, 006                                                                                                    |
| Medion              | 102, 006, 144, 134, 204, 138, 208, 172, 195, 093, 040, 210, 213, 219, 230, 285, 327, 370, 440, 456                                                   |
| Megas               | 113                                                                                                    |
| Megatron            | 021, 027                                                                                                    |
| MEI                 | 204                                                                                                    |
| Memorex             | 204, 002, 009, 027                                                                                                    |
| Memphis             | 002, 011                                                                                                    |
| Mercury             | 006, 002                                                                                                    |
| Metronic            | 120                                                                                                    |
| Metz                | 006, 134, 030, 108, 014 ,028, 063<br>096, 101, 211, 318                                                                                              |
| MGA                 | 027, 442                                                                                                    |
| Micromaxx           | 006, 134, 204, 121, 172, 256, 456                                                                                                    |
| Microspot           | 343                                                                                                    |
| Microstar           | 172                                                                                                    |
| Mikomi              | 204, 153, 210                                                                                                    |
| Minato              | 006                                                                                                    |
| Minerva             | 030, 087, 019, 010, 028, 094,<br>096, 101                                                                                                    |
| Minoka              | 006, 071                                                                                                    |
| Mirai               | 369, 423, 482                                                                                                    |
| Mirror              | 440                                                                                                    |
| Mistral Electronics | 029                                                                                                    |
| Mitsai              | 327                                                                                                    |
| Mitsubishi          | 102, 006, 204, 005, 019, 014, 015, 027, 093, 096, 191, 311                                                                                           |
|                     |                                                                                                    |

| Mivar          | 034, 035, 047, 048, 094, 112                          |
|----------------|-------------------------------------------------------|
| Mogen          | 374, 410                                              |
| Monaco         | 002                                                   |
| Morgan's       | 006                                                   |
| Motorola       | 015                                                   |
| MTC            | 064, 009, 034, 056, 093                               |
| MTEC           | 044                                                   |
| MTlogic        | 144, 473                                              |
| Multibroadcast | 029                                                   |
| Multitec       | 006, 134, 204, 086, 327                               |
| Multitech      | 006, 086, 043, 064, 002, 034,<br>035                  |
| Murphy         | 017, 023, 034                                         |
| Musikland      | 036                                                   |
| Mx Onda        | 298, 376                                              |
| MyCom          | 271                                                   |
| Myrica         | 369                                                   |
| Myryad         | 102                                                   |
| NAD            | 006, 061, 190                                         |
| Naiko          | 006, 111, 157, 451                                    |
| Nakimura       | 006, 066                                              |
| Narita         | 451                                                   |
| NAT            | 038                                                   |
| National       | 038                                                   |
| NEC            | 005, 002, 003, 025, 035, 040, 049, 066, 140, 239, 379 |
| Neckermann     | 102, 006, 064, 014, 028, 049, 056, 070, 072, 101      |
| NEI            | 006, 204, 065                                         |
| Neon           | 237, 389                                              |
| Neovia         | 190, 192, 220, 260, 267, 268, 271, 273, 449, 454      |
| Nesx           | 389                                                   |
| Netsat         | 006                                                   |
| NetTV          | 160                                                   |
| Neufunk        | 102, 006, 144, 113, 036, 002                          |
| New Tech       | 102, 006, 002, 035, 054                               |
| New World      |                                                       |
|                | 036                                                   |
| Nextier        | 036                                                   |

| Nicam         | 097                                                                                                    |
|---------------|----------------------------------------------------------------------------------------------------|
| Nicamagic     | 034                                                                                                    |
| Nikkai        | 006, 043, 036, 005, 002, 004,<br>011, 034, 035                                                                    |
| Nikkei        | 144                                                                                                    |
| Nikko         | 027                                                                                                    |
| Nobliko       | 010, 034                                                                                                    |
| Nogamatic     | 020                                                                                                    |
| Nokia         | 098, 113, 111, 061, 023, 033, 049, 053, 055, 056, 066, 083, 084, 089, 122                                         |
| Norcent       | 266, 335                                                                                                    |
| Nordic        | 035                                                                                                    |
| Nordmende     | 006, 144, 103, 030, 020, 046, 054, 242, 280, 499                                                                  |
| Normerel      | 006                                                                                                    |
| Northern Star | 220                                                                                                    |
| Novatronic    | 006, 018, 066                                                                                                    |
| Novita        | 273                                                                                                    |
| Oceanic       | 098, 061, 023, 033, 083                                                                                           |
| Odeon         | 043                                                                                                    |
| Okano         | 006, 043, 064, 002, 011                                                                                           |
| Olidata       | 271                                                                                                    |
| Omega         | 043                                                                                                    |
| Onida         | 207, 226                                                                                                    |
| Onimax        | 144                                                                                                    |
| Onn           | 380, 465, 477, 495, 497, 500, 501                                                                                 |
| Onwa          | 036, 074, 065, 109                                                                                                |
| Onyx          | 380, 397                                                                                                    |
| Opera         | 006                                                                                                    |
| Optimus       | 129, 024                                                                                                    |
| Optoma        | 234, 346, 371                                                                                                    |
| Orbit         | 006                                                                                                    |
| Orcom         | 300                                                                                                    |
| Orion         | 102, 006, 144, 204, 467, 458, 457, 456, 448, 445, 443, 385, 218, 195, 131, 097, 094, 077, 071, 059, 050, 049, 003 |
| Orline        | 006, 036                                                                                                    |
| Ormond        | 134, 204                                                                                                    |
| Orsowe        | 094                                                                                                    |

| Osaki         | 102, 006, 043, 036, 011, 035, 044, 059, 066, 071                                                   |
|---------------|----------------------------------------------------------------------------------------------------|
| Osio          | 006, 047                                                                                           |
| Oso           | 036                                                                                                |
| Osume         | 006, 036, 005, 011                                                                                 |
| Otic          | 298, 376                                                                                           |
| Otto Versand  | 102, 006, 030, 061, 005, 038, 028, 020, 035, 049, 054, 056, 015, 093, 096, 097, 101                |
| Pacific       | 102, 144, 204, 208, 077, 256                                                                       |
| Packard Bell  | 254, 293                                                                                           |
| Pael          | 034                                                                                                |
| Palladium     | 102, 006, 144, 064, 208, 035, 056, 028, 070, 072, 095, 101, 023, 121, 131,014                      |
| Palsonic      | 006, 138, 043, 001, 035, 072, 218, 238, 303                                                        |
| Panama        | 006, 043, 002, 034, 035                                                                            |
| Panasonic     | 006, 098, 061, 129, 038, 023, 063, 094, 187, 251, 294, 353, 359, 279, 306                          |
| Panavision    | 006, 070                                                                                           |
| Pathe Cinema  | 023, 034, 048, 049                                                                                 |
| Pathe Marconi | 020                                                                                                |
| Pausa         | 002                                                                                                |
| Penney        | 009, 022, 027, 442                                                                                 |
| Perdio        | 006, 011, 023, 034, 045, 049                                                                       |
| Perfekt       | 006                                                                                                |
| Petters       | 006                                                                                                |
| Philco        | 006, 064, 014, 021, 072                                                                            |
| Philex        | 029                                                                                                |
| Philharmonic  | 035                                                                                                |
| Philips       | 102, 006, 061, 459, 435, 429, 395, 310, 302, 297, 247, 125, 110, 101, 073, 066, 054, 029, 014, 002 |
| Phocus        | 144, 242, 250, 361, 405                                                                            |
| Phoenix       | 006, 086, 064, 011, 014, 023, 034, 049                                                             |
| Phonola       | 102, 006, 014, 029, 034                                                                            |
| Pilot         | 142                                                                                                |
| Pioneer       | 006, 086, 061, 064, 020, 023, 024, 046, 073, 093, 136, 159, 233, 277, 286, 381                     |
| Pionier       | 086, 064, 327                                                                                      |
| Plantron      | 006, 043, 002                                                                                      |

| Playsonic       | 006, 144, 145, 035, 053, 361, 405                                         |
|-----------------|---------------------------------------------------------------------------|
| Polaroid        | 298, 312, 355, 376, 383, 390, 240                                         |
| Рорру           | 002                                                                       |
| Portland        | 066, 119                                                                  |
| Powerpoint      | 006, 138, 087, 201                                                        |
| Prandoni-Prince | 061, 094                                                                  |
| Precision       | 035                                                                       |
| Premier         | 199                                                                       |
| Prima           | 043, 002, 071, 218, 238, 303                                              |
| PrimeView       | 340                                                                       |
| Prinston        | 204, 145                                                                  |
| Prinz           | 061, 011, 056, 097                                                        |
| Profex          | 061, 002, 023                                                             |
| Profi           | 002                                                                       |
| Profilo         | 327                                                                       |
| Profitronic     | 006                                                                       |
| Proline         | 006, 120, 124, 204, 011, 050, 070, 118, 121, 271, 324, 386, 450           |
| Prosco          | 002                                                                       |
| Prosonic        | 006, 144, 134, 064, 034, 035, 065, 066, 389, 403, 428, 437, 467, 486      |
| Protech         | 006, 134, 204, 086, 043, 002, 035, 045, 056, 072                          |
| Proton          | 027                                                                       |
| ProVision       | 102, 006, 144, 256                                                        |
| Proxima         | 150, 152                                                                  |
| Pvision         | 192, 310, 456                                                             |
| Pye             | 102, 006, 014, 056, 066, 101                                              |
| Pymi            | 002                                                                       |
| QONIX           | 352                                                                       |
| Quadral         | 036                                                                       |
| Quasar          | 002, 190                                                                  |
| Quelle          | 006, 134, 030, 204, 061, 101, 097, 096, 093, 056, 028, 020, 017, 010, 003 |
| Questa          | 005                                                                       |
| R-Line          | 006                                                                       |
| Radialva        | 036, 023                                                                  |
| Radiola         | 102, 006, 035                                                             |
| Radiomarelli    | 006, 014, 094                                                             |
|                 |                                                                           |

| RadioShack  | 006, 027                                                                                                    |
|-------------|----------------------------------------------------------------------------------------------------|
| Radiotone   | 006, 134, 204, 043, 064, 002, 071<br>072, 128                                                                                                    |
| Rank        | 010                                                                                                    |
| Rank Arena  | 005                                                                                                    |
| RBM         | 010                                                                                                    |
| RCA         | 120, 015, 442                                                                                                    |
| RealiTV     | 237                                                                                                    |
| Reality     | 237                                                                                                    |
| Recor       | 006                                                                                                    |
| Rectiligne  | 006                                                                                                    |
| Rediffusion | 098, 061, 005, 055                                                                                                    |
| Redstar     | 006                                                                                                    |
| Reflex      | 006, 134, 204                                                                                                    |
| Relisys     | 190, 192, 193, 194, 220, 221, 271, 310, 333, 338, 341, 355, 390                                                                                                    |
| Remotec     | 006, 015, 021, 026                                                                                                    |
| Reoc        | 144                                                                                                    |
| Revox       | 006                                                                                                    |
| Rex         | 043, 023, 032, 042, 070, 099                                                                                                    |
| RFT         | 006, 043, 011, 014                                                                                                    |
| Roadstar    | 006, 144, 134, 204, 145, 043, 036, 002, 045, 072, 214, 440                                                                                                    |
| Robotron    | 014                                                                                                    |
| Rolson      | 178, 267                                                                                                    |
| Rover       | 193                                                                                                    |
| Royal Lux   | 064, 052, 071                                                                                                    |
| Saba        | 120, 098, 144, 103, 061, 014, 020, 023, 046, 052, 054, 090, 094, 33                                                                                                   |
| Sagem       | 113, 080, 182, 253, 337                                                                                                    |
| Saisho      | 043, 002, 003, 023, 035, 094, 09                                                                                                    |
| Saivod      | 006, 134, 204, 143, 211, 327, 451                                                                                                    |
| Sakai       | 023                                                                                                    |
| Salora      | 098, 061, 023, 033, 047, 056, 060<br>084, 094, 118, 122, 213, 219, 327                                                                                                |
| Salsa       | 052                                                                                                    |
| Sambers     | 094                                                                                                    |
| Sampo       | 394, 160                                                                                                    |
| Samsung     | 102, 006, 043, 064, 108, 115, 231, 252, 276, 287, 332, 345, 350, 351, 372, 442, 474, 488, 490, 492, 22176, 175, 127, 095, 047, 035, 034, 033, 027, 023, 011, 009, 002 |

| Sandra          | 034, 035                                                                                                    |
|-----------------|----------------------------------------------------------------------------------------------------|
| Sansui          | 006, 142, 131, 148, 189, 267, 326                                                                                                    |
| Santon          | 002                                                                                                    |
| Sanyo           | 204, 064, 005, 019, 442, 370, 363, 358, 357, 356, 222, 200, 150, 140, 097, 053, 048, 035, 034, 033, 025, 023, 017, 011, 008, 003, 002, 240 |
| SBR             | 102, 006, 029                                                                                                    |
| Schaub Lorenz   | 098, 144, 086, 111, 061, 056, 066, 215, 256, 267                                                                                           |
| Schneider       | 102, 006, 144, 134, 204, 061, 208, 036, 451, 450, 293, 128, 097, 095, 065, 056, 054, 042, 035, 023, 010                                    |
| Scotch          | 027                                                                                                    |
| Scotland        | 023                                                                                                    |
| Scott           | 214                                                                                                    |
| Sears           | 022, 026, 027                                                                                                    |
| Seaway          | 124                                                                                                    |
| Seelver         | 204                                                                                                    |
| SEG             | 006, 134, 204, 087, 043, 036, 005, 285, 211, 210, 119, 062, 056, 035, 034, 002                                                             |
| SEI             | 006, 014, 023, 032, 056, 094, 097                                                                                                    |
| Sei-Sinudyne    | 006, 014, 032, 094, 097                                                                                                    |
| Seleco          | 023, 032, 042, 055, 062, 065,<br>070, 075, 099                                                                                             |
| Semp            | 022                                                                                                    |
| Sencora         | 002                                                                                                    |
| Sentra          | 004                                                                                                    |
| Serino          | 113, 080, 015, 034                                                                                                    |
| Sharp           | 005, 130, 216, 015, 029, 088, 094, 177, 274, 334, 365, 409, 166, 288                                                                       |
| Shintoshi       | 006                                                                                                    |
| Shivaki         | 006, 077                                                                                                    |
| Siarem          | 014, 023, 094                                                                                                    |
| Siemens         | 006, 030, 028, 096, 101                                                                                                    |
| Siera           | 102, 006                                                                                                    |
| Siesta          | 064                                                                                                    |
| Silva           | 006, 061, 034, 128                                                                                                    |
| Silva Schneider | 006, 213, 327, 451                                                                                                    |
| Silvano         | 108                                                                                                    |
| Silver          | 145, 061, 005                                                                                                    |
| SilverCrest     | 204                                                                                                    |
| Singer          | 006, 074, 002, 014, 052, 075                                                                                                    |
|                 |                                                                                                    |

| Sinotec        | 162                                                                       |
|----------------|---------------------------------------------------------------------------|
| Sinudyne       | 006, 061, 014, 023, 032, 056, 094, 097                                    |
| Skantic        | 060                                                                       |
| SKY            | 006, 195, 271, 300, 307, 308, 340, 341, 342, 343, 344, 391, 400, 421      |
| SKY Brazil     | 195                                                                       |
| Sliding        | 170, 190, 195, 256, 269, 270, 272                                         |
| SLX            | 134                                                                       |
| Smaragd        | 087                                                                       |
| Soemtron       | 190, 246                                                                  |
| Sogera         | 049                                                                       |
| Sogo           | 271, 473                                                                  |
| Solavox        | 006, 098, 061, 011, 023                                                   |
| Sonawa         | 036                                                                       |
| Soniko         | 006                                                                       |
| Sonitron       | 064, 033, 035, 053                                                        |
| Sonix          | 271, 389                                                                  |
| Sonneclair     | 006                                                                       |
| Sonoko         | 006, 043, 002, 035, 045                                                   |
| Sonolor        | 098, 061, 023, 033, 045                                                   |
| Sontec         | 006, 064, 002                                                             |
| Sony           | 006, 301, 005, 446, 412, 393, 375, 360, 325, 255, 203, 185, 174, 058, 003 |
| Sound & Vision | 036, 066                                                                  |
| Soundesign     | 027                                                                       |
| Soundwave      | 006, 204, 145, 049, 072, 420                                              |
| Spectra        | 002                                                                       |
| Squareview     | 026                                                                       |
| Ssangyong      | 002                                                                       |
| Standard       | 006, 204, 036, 002, 035, 049, 066, 380                                    |
| Starlite       | 006, 043, 002, 023                                                        |
| Stenway        | 036, 045                                                                  |
| Stern          | 043, 023, 032, 042, 070, 099                                              |
| Strato         | 006, 043, 002, 403                                                        |
| Strong         | 210, 211                                                                  |
| Stylandia      | 035                                                                       |
| SunBrite       | 284                                                                       |
|                |                                                                           |

| Sungoo    | 470                                                                                      |
|-----------|------------------------------------------------------------------------------------------|
| Sunkai    | 113, 087, 036, 080, 050, 059, 190                                                        |
| Sunstar   | 006, 043, 002, 065                                                                       |
| Sunstech  | 456                                                                                      |
| Sunwood   | 006                                                                                      |
| Superla   | 034, 035, 094                                                                            |
| SuperTech | 102, 006, 036, 002, 034                                                                  |
| Supra     | 002, 066                                                                                 |
| Susumu    | 036, 046, 052                                                                            |
| Sutron    | 002                                                                                      |
| SVA       | 108, 190                                                                                 |
| Swedx     | 340                                                                                      |
| Swissflex | 481                                                                                      |
| Swisstec  | 481, 480, 422, 421, 401, 400, 391, 344, 343, 342, 341, 340, 308, 307, 300, 271, 195, 190 |
| Sydney    | 034, 035                                                                                 |
| Sylvania  | 026, 275, 427                                                                            |
| Sysline   | 006                                                                                      |
| Sytong    | 034                                                                                      |
| Tactus    | 044                                                                                      |
| Tandberg  | 061, 020, 063                                                                            |
| Tandy     | 036, 011, 015, 023, 035                                                                  |
| Targa     | 237, 267                                                                                 |
| Tashiko   | 005, 023, 025, 034, 035                                                                  |
| Tatung    | 006, 003, 011, 035, 044, 094, 118, 215, 230, 256, 267, 326, 327, 382, 383, 395           |
| TCL       | 142, 321                                                                                 |
| TCM       | 144, 172, 242, 456                                                                       |
| Teac      | 006, 144, 134, 138, 143, 043, 080, 002, 025, 026, 027, 056, 093                          |
| Tec       | 006, 002, 035, 042, 052, 082                                                             |
| Tech Line | 006, 134, 211, 285                                                                       |
| Tech Lux  | 214                                                                                      |
| Techica   | 036                                                                                      |
| Technema  | 049                                                                                      |
| Technica  | 118, 451                                                                                 |
| Technics  | 102, 129                                                                                 |
| Technika  | 422, 428, 465, 468, 480, 493                                                             |

| TechniSat   | 102, 131, 237                                                                                 |
|-------------|-----------------------------------------------------------------------------------------------|
| Technisson  | 144, 242, 361                                                                                 |
| Technosonic | 102, 120, 091, 195, 256, 258, 436, 437, 451, 468                                              |
| Technotrend | 316, 378                                                                                      |
| Techwood    | 204, 211                                                                                      |
| Teckton     | 271                                                                                           |
| Tecnimagen  | 102                                                                                           |
| Teco        | 205                                                                                           |
| Tedelex     | 002, 035, 380                                                                                 |
| Teiron      | 002                                                                                           |
| Tek         | 168                                                                                           |
| Teknika     | 009                                                                                           |
| TELE System | 192                                                                                           |
| Teleavia    | 046, 054                                                                                      |
| Telecor     | 006, 036, 023, 035, 042                                                                       |
| Telefunken  | 006, 120, 144, 103, 086, 320, 202, 105, 090, 082, 055, 054, 052, 046, 020, 016, 012, 348      |
| Telefusion  | 006                                                                                           |
| Telegazi    | 006, 043, 036, 023, 042                                                                       |
| Telemagic   | 150                                                                                           |
| Telemeister | 006, 049                                                                                      |
| Telesonic   | 006                                                                                           |
| Telestar    | 102, 006                                                                                      |
| Teletech    | 006, 134, 204, 002                                                                            |
| Teleton     | 005, 032, 035, 042, 056                                                                       |
| Televideon  | 023, 034, 049                                                                                 |
| Teleview    | 006                                                                                           |
| Tempest     | 002                                                                                           |
| Tennessee   | 006                                                                                           |
| Tensai      | 006, 204, 145, 036, 002, 017, 018, 035, 049, 065, 066, 067                                    |
| Tenson      | 002, 049                                                                                      |
| Tevion      | 102, 006, 144, 134, 204, 208, 468, 405, 403, 376, 355, 327, 298, 246, 242, 232, 230, 172, 128 |
| Texet       | 036, 002, 034, 035, 066                                                                       |
| Texla       | 165                                                                                           |
| Thes        | 467, 469, 471                                                                                 |
| Thomson     | 006, 120, 103, 020, 046, 052, 054, 056, 082, 335                                              |
|             |                                                                                               |

| Thorn            | 006, 061, 005, 100, 096, 093, 091, 054, 052, 044, 029, 020, 017, 012, 011, 004                                    |
|------------------|----------------------------------------------------------------------------------------------------|
| Thorn-Ferguson   | 012, 029, 052, 054, 091                                                                                           |
| Time             | 378, 454, 455                                                                                                    |
| Tiny             | 238                                                                                                    |
| ТМК              | 027                                                                                                    |
| Tobishi          | 310                                                                                                    |
| Tokai            | 006, 134, 204, 002, 011, 023, 035, 066                                                                            |
| Tokaido          | 204                                                                                                    |
| Tokyo            | 004, 034                                                                                                    |
| Tomashi          | 036, 045                                                                                                    |
| Topline          | 134, 204                                                                                                    |
| Toshiba          | 030, 204, 005, 115, 129, 092, 447, 364, 313, 304, 242, 212, 211, 183, 100, 039, 022, 020, 010, 009, 004, 236, 257 |
| Tosumi           | 451                                                                                                    |
| Towada           | 035, 056                                                                                                    |
| Toyoda           | 002                                                                                                    |
| Trakton          | 043                                                                                                    |
| TRANS-continents | 102, 006, 134, 204, 035, 118, 190, 269, 272                                                                       |
| Transonic        | 006, 108, 002                                                                                                    |
| Transtec         | 034                                                                                                    |
| Trident          | 035, 094                                                                                                    |
| Trio             | 298, 376                                                                                                    |
| Tristar          | 043, 036, 029                                                                                                    |
| Triumph          | 102, 006, 055, 094                                                                                                |
| Tsoschi          | 045                                                                                                    |
| TVTEXT 95        | 102                                                                                                    |
| TWF              | 432                                                                                                    |
| Uher             | 006, 086, 064, 032, 042, 049, 066, 072, 084                                                                       |
| Ultravox         | 006, 014, 023 034, 066                                                                                            |
| UMC              | 308, 340, 343, 391, 400, 422,<br>480, 481, 493                                                                    |
| Unic Line        | 006, 080, 083                                                                                                    |
| United           | 006, 144, 204, 145, 108, 397,<br>445, 451                                                                         |
| Universal        | 006                                                                                                    |

# **Setting the Universal Remote Control**

| Universum     | 006, 134, 030, 204, 061, 043, 064, 005, 115, 070, 072, 083, 084, 089, 093, 096, 097, 101, 122, 172, 211, 285, 062, 056, 055, 047, 035, 025, 020, 018, 017, 010, 003, 002 |
|---------------|----------------------------------------------------------------------------------------------------|
| Univox        | 006, 014, 023                                                                                                    |
| V2max         | 190                                                                                                    |
| V7 Videoseven | 195, 224, 237, 271, 369, 394                                                                                                    |
| Venturer      | 324, 386, 428                                                                                                    |
| Vestel        | 006, 134, 204, 035, 211, 333, 370                                                                                                    |
| Vexa          | 006, 002                                                                                                    |
| Vibrant       | 044                                                                                                    |
| Victor        | 005                                                                                                    |
| Videocon      | 092                                                                                                    |
| Videologic    | 036, 034                                                                                                    |
| Videologique  | 036, 034, 035                                                                                                    |
| VideoSystem   | 006                                                                                                    |
| Videotechnic  | 034, 035, 049, 066                                                                                                    |
| Videoton      | 023, 060                                                                                                    |
| Vidikron      | 150, 277                                                                                                    |
| Vidtech       | 027                                                                                                    |
| Viewpia       | 192                                                                                                    |
| Viewsonic     | 307, 308, 323, 335, 349, 391, 394, 259, 331                                                                                                    |
| Visiola       | 034                                                                                                    |
| Vision        | 006, 035, 049                                                                                                    |
| Vistar        | 032                                                                                                    |
| Vistron       | 265, 460                                                                                                    |
| Vivax         | 250, 258                                                                                                    |
| Vivid         | 250                                                                                                    |
| Vortec        | 006                                                                                                    |
| Voxson        | 006, 014, 023, 072                                                                                                    |
| Waltham       | 006, 134, 204, 020, 035, 060, 072, 077                                                                                                    |
| Wards         | 009, 022, 024, 027                                                                                                    |
| Watson        | 006, 144, 134, 204, 036, 002, 023, 049, 095, 271, 285                                                                                                    |
| Watt Radio    | 023, 034, 056, 097                                                                                                    |
| Wega          | 006, 005, 014                                                                                                    |
| Wegavox       | 002                                                                                                    |
| Welltech      | 014                                                                                                    |

| Weltblick          | 035, 049                                              |
|--------------------|-------------------------------------------------------|
| Weltstar           | 204                                                   |
| Westinghouse       | 189                                                   |
| Wharfedale         | 102, 006, 095, 189, 256, 327, 370, 452, 453, 477, 502 |
| White Westinghouse | 006, 034, 049, 119                                    |
| Wilson             | 102                                                   |
| Windsor            | 134, 204                                              |
| Windstar           | 045                                                   |
| Windy Sam          | 102                                                   |
| World-of-Vision    | 190, 193, 195, 198, 224, 242, 246, 340, 389           |
| X-View             | 215                                                   |
| Xenius             | 124, 133                                              |
| XLogic             | 188                                                   |
| Xomax              | 397                                                   |
| Xoro               | 218, 224, 229, 303, 404, 503                          |
| Xrypton            | 006                                                   |
| Yakumo             | 342                                                   |
| Yalos              | 398                                                   |
| Yamaha             | 169, 314, 330, 184                                    |
| Yamishi            | 006, 036, 080, 035, 045                               |
| Yokan              | 006                                                   |
| Yoko               | 006, 043, 064, 036, 002, 034, 035, 053                |
| Yorx               | 036                                                   |
| Ytawai             | 316                                                   |
| Zanussi            | 032, 035                                              |
| Zenith             | 119, 236                                              |
| Zenor              | 053                                                   |
|                    | TV/VCR Combo                                          |
| Aiwa               | 445                                                   |
| Amstrad            | 026                                                   |
| Beko               | 086                                                   |
| Black Diamond      | 444                                                   |
| Blue Sky           | 119, 445                                              |
| Daewoo             | 444, 119                                              |
| Dantax             | 445                                                   |
| Emerson            | 444, 119                                              |

| Ferguson           | 120, 012                |
|--------------------|-------------------------|
| Fidelity           | 026                     |
| Finlux             | 017                     |
| Firstline          | 119                     |
| GE                 | 015, 442                |
| GoldStar           | 006                     |
| Goodmans           | 444, 066, 119, 445      |
| Grandin            | 119                     |
| Grundig            | 102, 006, 030, 101, 445 |
| Hanimex            | 443                     |
| Hinari             | 005, 443                |
| Internal           | 444, 119                |
| Irradio            | 147                     |
| LG                 | 027                     |
| Magnin             | 442                     |
| Matsui             | 445                     |
| MGA                | 442                     |
| Mitsubishi         | 102, 015                |
| Orion              | 443, 445                |
| Penney             | 442                     |
| Philips            | 102, 006                |
| Portland           | 119                     |
| Radiola            | 102                     |
| RCA                | 015, 442                |
| Saba               | 120                     |
| Samsung            | 442                     |
| Sanyo              | 442                     |
| Schneider          | 102, 006                |
| SEG                | 119                     |
| Sharp              | 015                     |
| Siemens            | 006                     |
| Sony               | 301, 446                |
| Teac               | 026                     |
| Technics           | 102                     |
| Thomson            | 120                     |
| United             | 445                     |
| Universum          | 018                     |
| White Westinghouse | 119                     |

| TV/VCR/DVD Combo |     |  |
|------------------|-----|--|
| Bush             | 448 |  |
| Ferguson         | 447 |  |
| Grundig          | 448 |  |
| Matsui           | 447 |  |
| Orion            | 448 |  |

If the code for your equipment is not listed, visit the following website and see MDB1.3 for a complete list of supported codes.

(http://www.humaxdigital.com/
global/support/rcucodelist.asp)

### **Specification**

### **Specification**

#### **Power Supply**

Power Type: External Adaptor

Power Consumption: 12V == 2A

Input Voltage: 100-240V ~ 50/60Hz

Protection: Separate Internal Fuse & Lightning protection

#### **Physical Specification**

Size (W x H x D): 200 x 33 x155 (mm)

Weight: 485g

#### **'WEEE' Instructions**

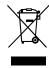

This product should not be disposed with other household wastes at the end of its working life. Please separate this from other types of wastes and recycle it responsibly to promote the sustainable reuse of material resources. This will prevent possible harm to the environment or human health from uncontrolled waste disposal.

#### **Domestic users:**

Please contact either the retailer where you purchased this product or their local government office for details of where and how they can take this item for environmentally safe recycling.

#### **Business users:**

Contact your supplier and check the terms and conditions of the purchase contract. This product should not be mixed with other commercial wastes for disposal.

#### Trademarks

- Manufactured under license from Dolby Laboratories.
   Dolby and the double-D symbol are trademarks of Dolby Laboratories.
- HDMI, the HDMI Logo, and High-Definition Multimedia interface are trademarks and registered trademarks of HDMI Licensing LLC.

Note: The model name is located on the bottom of the product.

#### EU regulatory conformance

Hereby, HUMAX Co., Ltd, declares that this HB-1000S is in compliance with the related Directives

The product carries the CE mark applied onto it.

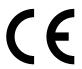

The full text of the EU declaration of conformity is available at the following internet address:

- United Kingdom: http://www.humaxdigital.com/uk/ec.php
- Germany : http://www.humax-digital.de/gm/ec.php
- Others : http://www.humaxdigital.com/gm/about/global.php

### **Open Source Software Notice**

### **Open Source Software Notice**

HUMAX products use certain open source operating system software distributed pursuant to GNU GENERAL PUBLIC LICENSE Version 2 and GNU LESSER GENERAL LICENSE Version 2.1 each as defined and published by the Free Software

#### MIT License Software

#### FreeType License (FTL) Software

treetype Portions of this software are copyright © <2007> The FreeType Project (www.

#### OpenSSL License Software

OpenSSL
This product includes cryptographic software written by Eric Young. (eay⊕

his product includes software written by Tim Hudson. (tjh@cryptsoft.com) This product includes software developed by the OpenSSL Project for use in

the OpenSSL Toolkit (http://www.openssl.org)

#### Libpng License Software

ping phing versions 1.2.6, August 15, 2004. through 1.2.25, February 18, 2008, are opyright (c) 2004. 2006–2008 Glenn Randers-Pehrson, and are distributed coording to the same disclaimer and license as hippor 1.25, with the following idividual added to the list of Contributing Authors Cosmin Truta

Copyright (C) 1995-2004 Jean-Joup Gailly and Mark Adler Nourses License Software

Copyright (c) 1998-2004.2006 Free Software Foundation. Inc.

libexpat Copyright (c) 1998, 1999, 2000 Thai Open Source Software Center Ltd and Clark Cooper Copyright (c) 2001, 2002, 2003, 2004, 2005, 2006 Expat maintainers.

#### Ipeg Software

peg Copyright (C) 1991-2012, Thomas G. Lane, Guido Vollbeding.

Copyright (c) 2003-2010, Jouni Malinen < HYPERLINK "mailto:j@wl.fl"j@wl.fl>

Use, modification and redistribution of the Open Source Software is governed by

Version 2, June 1991 Copyright (C) 1989, 1991 Free Software Foundation, Inc. 51 Franklin Street, Fifth Floor, Boston, MA 02101-1301, USA Everyone is permitted to copy and distribute verbatim copies of this license document, but changing it is not allowed.

The liceness for most software are designed to take away your freedom to share and change. It is portrast, the GNU General Public Licenes is intended to guarantee your freedom to share and change free software—to make sure the soft ware is free first all its users. This General Public Licenes applies to most of the Free Software Foundation's software and to any other program whose authors commit to using it. Some other Free Software Foundation software is covered by the GNU Lesser General Public Licenes instead; You can apply it to your programs, too.

or use pieces of it in new free programs; and that you know you can do these things. To protect your rights, we need to make restrictions that forbid anyone to deny you these rights or to ask you to surrender the rights. These restrictions translate

they too receive or can get the source code. And you must show them these term

We protect your rights with two steps: (1) copyright the software, and (2) offer you this license which gives you legal permission to copy, distribute and/or

modify the software. Also of the subsection and ours, we want to make certain that everyone understands that there is no warranty for this free coftware. If the software is modified by summer less and passed on, we want its recipients to some that what they have is not the original, so that any problems introduced by others will not releted on the original matter reparations. The control of the original control of the original control of the original problems introduced by others will not take to make the original control of the original problems introduced by others will not to avoid the danger that redistribution of a free program will individually obtain particular times and the called the original control or original control or original control or original control or original control or original control or original control or original control original control original contr

Hereinafter, translation is included without limitation in the term "moonncario Zanh licensee is adversed as "you". Activities other than copying, distribution and modification are not covered by this License: they are outsided its cope. The zar of running the Program is not restricted, and the output from the Program is covered only if its contents constitute a work based on the Program (independent of having been made by running the Program.) Whether that is true depends on what the Program does the program of the program of the program is constituted.

along with the Program.

You may charge a fee for the physical act of transferring a copy, and you may at You may charge a nee for the physical act to transferring a cupy, and you may at your option offer warranty protection in exchange for a fee. 2. You may modify your copy or copies of the Program or any portion of it, thus forming a work based on the Program, and copy and distribute such modification or work under the terms of Section 1 above, provided that you also meet all of

these conditions:
a) You must cause the modified files to carry prominent notices stating that you changed the files and the date of any change.
b) You must cause any work that you distribute or publish, that in whole or in part

contains or is derived from the Program or any part thereof, to be licensed as a whole at no charge to all third parties under the terms of this License.

c) If the modified program normally reads commands interactively when run, you

n is not required to print an announcement.) rements apply to the modified work as a whole. If identifiable sections not apply to those sections when you distribute them as separate works. But when sions for other licensees extend to the entire whole, and thus to each and

every part regardless of who wrote it.

This, it is not the intent of this section to claim rights or contest your rights to work written entirely by you; rather, the intent is to exercise the right to control the distribution of derivative or collective works based on the Program. In addition, mere aggregation of another work not based on the Program with

in autonion, mere aggregation of amoune work not based on the Program (or not the Program (or not the Program (or not that work based on the Program) or a volume of a storage or distribution medium does not bring the other work under the scope of this License 3. You may copy and distribute the Program (or a work based on it, under Section 2) in object code or executable form under the terms of Sections 1 and 2 above

provided that you also do one of the following:

a) Accompany it with the complete corresponding machine-readable source code,
which must be distributed under the terms of Sections 1 and 2 above on a medium

modifications to it. For an executable work, complete source code means all the source code for all modules it contains, plus any associated interface definition

Source used in an imposer scenario, may say associated interface temperaturable. Hiles, plus the scripts used to control compilation and installation of the executable. However, as a special exception, the source code distributed need not include anything that is normally distributed (in either source or binary form) with the major components (compiler, kernel, and so on) of the operating system on which

a designated place, then offering equivalent access to copy the source code from the same place counts as distribution of the source code, even though third parties are not compelled to copy the source along with the object code.

are not compiled to copy the source along with the object code.

4. Vom may not copy modify, suddence, or distribute the Program except as expressly provided under this License. Any attempt a therewise to copy, modify, suddence, or distribute the Program is voil, and will automatically elementar year rights under this License, there is an advantage of the program of voil, and will automatically be formative year rights with have received copies, or rights, programs of the programs of voil, the control of the programs of voil, the programs of the programs of voil the programs or its deniance of the programs of voil to the programs or its deniance would be programs or its deniance would be programs or its deniance would be programs or its deniance would be programs or its deniance would be programs or its deniance would be programs or its deniance would be programs or its deniance would be programs or its deniance would be programs or its deniance would be programs or its deniance would be programs or its deniance would be programs or its deniance which we would be programs or its deniance which we would be programs or its deniance which we would be programs or its deniance of the programs or its deniance or its deniance or its deniance of the programs or would be programs. The programs of the programs or works tasked out.

Copyright (C) yyyy name of author This program is free software; you can redistribute it and/or modify it under the terms of the CMU General Public License as published by the Free Software customarily used for software interchange; or, b) Accompany it with a written offer, valid for at least three years, to give any code, to be distributed under the terms of Sections 1 and 2 above on a medium customarily used for software interchange; or,

customarily used for software interchange, or, of Accompany in with the information you received as to the offer to distribute corresponding source code. (This alternative is allowed only for noncommercial distribution and only if you received the program in object code or executable form with such an offer, in accord with 5 subsection b above.)

The source code for a work means the preferred form of the work for making for more details.

You should have received a copy of the GNU General Public License along with this program; if not, write to the Free Software Foundation, Inc., 51 Franklin Street, Fifth Floor, Boston, MA 02110-1301, USA.

U WARRAIN I Y I. BECAUSE THE PROGRAM IS LICENSED FREE OF CHARGE. THERE IS NO

II. BELADE THE PROCRAM TS LICENSED PREE UP CHARACE, THERE IS NO WARRAINTY FOR THE PROGRAM, TO THE EXTENT PERMITTED BY APPLICABLE LAW. EXCEPT WHEN OTHERWISE STATED IN WRITING THE COPYRIGHT HOLDERS AND/OR OTHER PARTIES PROVIDE THE PROGRAM "AS IS" WITHOUT WARRAINTY OF ANY KIND, EITHER EXPRESSED OR IMPLIED, INCLUDING, BUT

PROVE DEFECTIVE. YOU ASSUME THE COST OF ALL NECESSARY SERVICING

2. IN NO EVENT UNLESS REQUIRED BY APPLICABLE LAW OR AGREED TO IN WRITING WILL ANY COPYRIGHT HOLDER, OR ANY OTHER PARTY WHO MAY

WRITING WILL ANY COPYRIGHT HOLDER, OR ANY OTHER PARTY WHO MAY MODIFY AND/OR REDISTRIBUTE THE PROGRAM AS PERMITTED ABOVE, BE LIABLE TO YOU FOR DAMAGES, INCLUDING ANY GENERAL, SPECIAL, INCLIDENTAL OR CONSEQUENTIAL DAMAGES ARISING OUT OF THE USE OR INABILITY TO USE THE PROGRAM (INCLUDING BUT NOT LIMITED TO LOSS OF DATA OR DATA BEING

IF SUCH HOLDER OR OTHER PARTY HAS BEEN ADVISED OF THE POSSIBILITY

If you develop a new program, and you want it to be of the greatest possible use to

the public, the best way to achieve this is to make it free software which everyone can redistribute and change under these terms.

can redistribute and change under these terms.

To do so, attach the following notices to the program. It is safest to attach them to
the start of each source file to most effectively convey the exclusion of warranty;

and each file should have at least the "copyright" line and a pointer to where the

One line to give the program's name and a brief idea of what it does.

software, and you are welcome to redistribute it under certain conditions; type

parts of the General Public License. Of course, the commands you use may be called something other than "show w" and "show c"; they could even be mouse-clicks or

Which makes passes at compilers) written by James Hacker. signature of Ty Coon, 14 April 1989 Ty Coon, 1960 and 1970 Coon and 1970 Coon, 14 April 1980 Ty Coon, 1970 Coon, 1970

proprietary programs. If your program is a subroutine library, you may consider it more useful to permit linking proprietary applications with the library. If this is what you want to do, use the GNU Library General Public License instead

GNU Lesser General Public License (LGPL)

unio casso external reliant, increase (currer). Version 2.1, February 1999 Copyright (C) 1991, 1999 Free Software Foundation, Inc. 51 Franklin Street, Fifth Floor, Boston, MA, AD2101-1901 USA Everyone is permitted to copy and distribute verbalim cogies of this license document, but changing it is not allowed. This is the first relaxed version of the Esser DPC. It also counts as the successor of the CNU Library Public License, version 2, hence the version number 2.1.]

Preamble
The licenses for most software are designed to take away your freedom to share
and changer. By contrast, the fulful General Public Licenses are intended to
guarantee your freedom in share and changer free of treater—thanks use the
software set free for all its users.
This icense, the Lessor General Public License, applies to some specially designant
software publicage—typically inlamer—of the Free Software Foundation and oth
adults with decident owice. Two can use it could be suggested upon for thinks
and the software foundation and other
software publicage—typically inlamer—of the Free Software Foundation and other
software publicage.

software and use pieces of it in new free programs; and that you are informed that

you can no these things.
To protect your rights, we need to make restrictions that forbid distributors to deny you these rights or to ask you to surrender these rights. These restrictions translate to certain responsibilities for you if you distribute copies of the library not focus much focus modified.

Intertain special circums varies.

For example, or area occasions, there may be a special need to encourage the widest possible use of a certain library, so that it becomes a de-fact o standard to achieve this, non-free programs must be allowed to use the library. A more frequent case is that a free library does the same job as widely used non-free

has the freedom and the wherewithal to run that program using a modified

version of the Library. The precise terms and conditions for copying, distribution and modification follow. Pay close attention to the difference between a "work based on the library" and a "work that uses the library". The former contains code derived from the library,

0. This License Agreement applies to any software library or other program which contains a notice placed by the copyright holder or other authorized party saying it may be distributed under the terms of this Lesser General Public License (also

A "library" means a collection of software functions and/or data prepared so as to be conveniently linked with application programs (which use some of those

the Library or any derivative work under copyright law: that is to say, a work containing the Library or a portion of it, either verbatim or with modifications and/

containing the Library or a portion of it, either vierbalin or with modifications and of the related test spike formation of the control of the control of

what the program that uses the Library does.

1. You may copy and distribute verbatim copies of the Library's complete source

these conditions:
3) The modified work must itself be a software library.
b) You must cause the files modified to carry prominent notices stating that you changed the files and the date of any change.
c) You must cause the whole of the work to be licensed at no charge to all third nortices under the terms of this Livense.

of You must cause the whole of the work to be licemed at no charge to all third parties under the terms of this License, and if at faultily in the modified. Having refers to a function or a table of data to be supplied by an application program that uses the facility, other than as an argument passed when the facility is invoked, then you must make a good faith or table. The facility of the passed when the facility of the passed under some shapes of infection or table. the facility of the facility of the passed on the facility of the passed of the facility of the facility of the faci

This option is useful when youwish to copy part of the code of the Library into a program that is not all library.

4. You may copy and distribute the Library (or a portion or derivative of it, under Section 2) is object code or executable form under the terms of Sections 1 and 2 above provided that you accompany it with the complete corresponding machine-readable source code, which must be distributed under the terms of Sections 1.

work that uses the Editary - Such a work, in isolation, is not a derivative work the Library, and therefore falls outside the scope of this License. However, linking a "work that uses the Library" with the Library creates an executable that is a derivative of the Library (because it contains portions of the Library), rather than a "work that uses the library". The executable is therefore

accessors, and small macros and small inline functions (ten lines or less in length)
then the use of the object file is unrestricted, regardless of whether it is legally
a derivative work. (Executables containing this object code plus portions of the Library will still fall under Section 6.)

Elbrary will still rail under section 6.)
Otherwise, if the work is a derivative of the Library, you may distribute the object
code for the work under the terms of Section 6. Any executables containing

 As an exception to the Sections above, you may also combine or link a "work. terms permit modification of the work for the customer's own use and reverse ou must give prominent notice with each copy of the work that the Library is

used in it and that the Library and its use are covered by this License. You must supply a copy of this License. If the work during execution displays copyright notices, you must include the copyright notice for the Library among them, as well as a reference directing the user to the copy of this License. Also, you must

code for the Library including whatever changes were used in the work (which must be distributed under Sections 1 and 2 above); and, if the work is an executable linked with the Library, with the complete machine-readable "work that uses the Library", as object code and/or source code, so that the user can modify the files in the Library will not necessarily be able to recompile the application to use

on the user's computer system, rather than copying library functions into the executable, and (2) will operate properly with a modified version of the library, if the user installs one, as long as the modified version is interface-compatible with the version that the work was made with.
c) Accompany the work with a written offer, valid for at least three years, to give

the same user the materials specified in Subsection 6a, above, for a charge no more than the cost of performing this distribution.

(d) If distribution of the work is made by offering access to copy from a designated place, offer equivalent access to copy the above specified materials from the

have already sent this user a copy.

For an executable, the required form of the "work that uses the Library" must

have already sent this user a copy.

For an executable, the required form of the "work that uses the Library" must include any data and utility programs needed for responding the executable from any data and utility programs needed for responding the executable from any data and utility programs needed for responding the control of the programs of the programs of the programs of the programs of the programs of the programs of the programs of the programs of the major components (complete, tener, and so only of the operating system on which it may largue that this requirement controlates to the library data of the programs of the programs of the p

circumstance, the balance of the section is intended to apply, and the section as a whole is intended to apply in other circumstance. It is not the purpose of this section to induce you to infliend any parter or other property right chains or content validity of any such claims. This section has the sole purpose of protecting the intensity of the fires soft wave distributions system contributions to the week of the property of the contribution to the section of the section of the s

consequence of the rest of this Eicense. 12. If the distribution and/or use of the Library is restricted in certain countrie

similar in snirit to the present version, but may differ in detail to address new

Each version is given a distinguishing version number. If the Library specifies a

Free Software Foundation. 14. If you wish to incornorate parts of the Library into other free programs whose

NO WARRANTY 15. BECAUSE THE LIBRARY IS LICENSED FREE OF CHARGE, THERE IS NO. WARRANTY FOR THE LIBRARY, TO THE EXTENT PERMITTED BY APPLICABLE LAW. EXCEPT WHEN OTHERWISE STATED IN WRITING THE COPYRIGHT HOLDERS AND/OR OTHER PARTIES PROVIDE THE LIBRARY "AS IS" WITHOUT WARRANTY OF ANY KIND. EITHER EXPRESSED OR IMPLIED. INCLUDING. BUT NOT LIMITED TO. THE IMPLIED WARRANTIES OF MERCHANTABILITY AND PROVE DEFECTIVE, YOU ASSUME THE COST OF ALL NECESSARY SERVICING

REPAIR OR CORRECTION.

IS INN DE VENT THOSE SER REQUIRED BY APPLICABLE LAW OR AGREED TO IN WRITING WILL ANY COPYRIGHT HOUSE, OR ANY OTHER PARTY WHO MAY MODEY AND HOUSE AND STREAT SERVICE HE SERVED SERVED. SERVED SERVED A FAILURE OF THE LIBRARY TO OPERATE WITH ANY OTHER SOFTWARE), EVEN IF SUCH HOLDER OR OTHER PARTY HAS BEEN ADVISED OF THE POSSIBILITY

Earton Freedo, value Culton Free Terms to Your New Libraries
If you develop a new library, and you want it to be of the greatest possible use to
the packing recommend making it there software that everyone can redistribute
allowing the packing recommend making its first for software that everyone can redistribute
allowing the packing the packing the pa exclusion of warranty; and each file should have at least the "copyright" line and a pointer to where the full notice is found. one line to give the library's name and an idea of what it does. > Copyright (C)

unter elec to give eller franzy is namer ann an sec a vision at tous 5-x supprignit (s).

This library is free software is you can redistribublic att and/or modify it under the
This library is free software is you can redistribublic att and/or modify it under the
This library is free software is the annual policit (core as a positional by the Free Software
Free Considerity entire resist of 2 of the Lectors of a forgor optional policit with revision.
This library is distributed in the hope that it will be seefal to that VYTHOUT FAILY
FITNESS FOR A PARTICULAR PURPOSE. See the CNU Lesser Coneral Public
Lectors for more effects.

License for more details. You should have received a copy of the GNU Lesser General Public License along

sample; alter the names: Yoyodyne, Inc., hereby disclaims all copyright interest in the library "Frob" (a library

# **KEEP IN TOUCH**

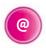

#### **Online**

Keep up to date www.freesat.co.uk
Follow us www.twitter.com/Freesat\_TV
Find us www.facebook.com/Freesat

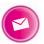

#### **Email updates**

Sign up to be the first to find out what's on, and hear about new channel and On Demand player launches, competitions and the latest offers.

#### Register at www.freesat.co.uk/keepintouch

We promise to only send you interesting and entertaining news and TV reviews, and we'll never pass on your personal details to anyone you don't want us to.

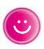

#### **Support**

For help with installation or using your new Freesat box, call us on **0345 313 0051** (local call rate) or visit **www.freesat.co.uk/help** 

Humax helpline **0344 318 8800** Email **uksupport@humax-digital.co.uk** Visit **www.humaxdigital.com/uk** 

### The Freesat App

Plan on the go so you never miss your favourite shows again. Find out more at www.freesat.co.uk/app

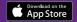

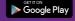

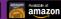

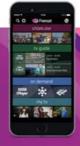

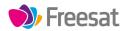

If you have any questions about set up, installation or Freesat the team are here to help 0345 313 0051 customerteam@freesat.co.uk

#### **HUMAX**

For any technical queries the Humax team are here to help **0344 318 8800 uksupport@humax-digital.co.uk**